# Commande en boucle fermée

Les études en boucle ouverte, à savoir la validation du modèle par comparaison avec des résultats expérimentaux et l'optimisation des cinématiques, ont mis en évidence une certaine influence des mouvements des ailes vis-à-vis de la génération d'efforts aérodynamiques. Ceux-ci étant liés aux déplacements de l'engin par intégration, il apparaît donc envisageable de contrôler les mouvements du microdrone à travers les entrées du modèle, définies comme les angles positionnant à chaque instant les ailes par rapport au corps. La présence de deux intégrateurs dans le schéma de la boucle ouverte (cf. § 2.5) rend celui-ci naturellement instable, il sera donc nécessaire de concevoir une loi de commande adaptée pour la stabilisation et le contrôle des déplacements, dans le but final d'asservir la position du microdrone à une consigne imposée par l'opérateur ou plus généralement le système de guidage.

Deux difficultés surgissent toutefois : d'une part, la complexité du modèle de simulation OSCAB présenté dans le chapitre 2. En effet, l'architecture modulaire de celui-ci, l'approche par tranches ainsi que les non-linéarités omniprésentes (dans les effets aérodynamiques ainsi que dans les matrices de changements de repère) rendent impossible l'écriture directe de celui-ci sous une forme canonique du type  $\dot{X} = f(X, U, t)$ . D'autre part, la nature périodique des entrées devra être prise en compte lors de la recherche de la loi de commande. En effet, l'utilisation des méthodes usuelles de contrôle non-linéaire pour le calcul d'une commande U stabilisant l'état X vers un état à atteindre (état de référence)  $X_r$  pour  $t \to \infty$  ne conduirait pas nécessairement à des expressions périodiques pour les  $c$ inématiques de mouvement composant  $U$ . Une solution envisageable consiste alors à choisir une paramétrisation correcte de ces entrées, après leur avoir au préalable imposé une forme périodique.

Ces problèmes devront donc être résolus conjointement pour la recherche d'une méthode de commande. Dans un premier temps, une première simplification du modèle complet est proposée, puis la stratégie de contrôle adoptée, basée sur l'utilisation d'un modèle moyen et de la stabilisation par backstepping, sera développée.

# 4.1 Modèle longitudinal simplifié

### 4.1.1 Hypothèses

La première simplification consiste à supposer que chaque aile ne comporte qu'une seule tranche, afin de s'affranchir d'une boucle numérique de calcul. Les autres hypothèses opérées concernent différents aspects de la mécanique du vol. En premier lieu, on se place dans le cas d'un vol vibrant longitudinal tel que présenté au début du chapitre 3. On rappelle que celui-ci revient à considérer que les déplacements de l'engin ont lieu uniquement dans un plan vertical fixe, qui joue également le rôle de plan de symétrie pour les mouvements des ailes et du corps : il n'y aura ainsi pas de rotation en roulis ni en lacet, mais seulement en tangage (axe normal au plan de vol) le cas échéant. En particulier, les vitesses latérales sont nulles, en translation comme en rotation :

$$
v(t) = p(t) = r(t) = 0 \quad \forall t \tag{4.1}
$$

On en déduit notamment la relation simplifiée  $\dot{\theta} \equiv q$  entre vitesse de tangage et assiette, propre au vol longitudinal [Boiffier 1998]. Par ailleurs, le plan de battement reste horizontal, ce qui entraîne :

$$
\begin{cases}\n\mu(t) = 0 \\
\xi(t) = \pi/2\n\end{cases} \forall t
$$
\n(4.2)

Le nombre de degrés de liberté commandables pour les ailes est donc de 2 :  $\lambda(t)$  et  $\nu(t)$ . Concernant la géométrie de l'engin, on peut supposer dans un premier temps que le microdrone est centré d'une part, et d'autre part que le point d'attache de chaque aile coïncide avec le centre du repère du corps :

$$
G \equiv C \equiv O \tag{4.3}
$$

La première de ces hypothèses est tout à fait envisageable, dans la mesure où il sera possible de modifier de manière active ou passive la position du centre de gravité de l'engin. Par contre,  $C \equiv O$  constitue nécessairement une approximation, dans la mesure où il est matériellement impossible de confondre les points d'emplanture des deux ailes. Cette hypothèse s'avère néanmoins largement plausible, dans la mesure où la largeur du corps est réduite, tout comme les vitesses aérodynamiques autour de l'emplanture. Enfin on peut supposer pour simplifier l'écriture que les mouvements en tangage restent limités :

$$
\theta \ll 1\tag{4.4}
$$

Cette dernière hypothèse est très restrictive, et on pourra revenir par la suite sur celle-ci, notamment pour l'étude de la dynamique en tangage.

#### 4.1.1.1 Incidence

Les notations employées par la suite reprennent celles introduites au chapitre 2 lors de l'écriture de *OSCAB*. On rappelle brièvement celles-ci :  $\vec{V}_a$  est l'incidence aérodynamique sur l'aile (l'approche 2D par tranches n'a plus lieu d'être puisque chaque aile est réduite à une seule tranche) et F le foyer aérodynamique. Les repères attachés respectivement à l'aile, au corps et au référentiel terrestre sont dénommés respectivement  $\mathcal{R}_m$ ,  $\mathcal{R}_b$  et  $\mathcal{R}_n$ . La matrice de passage d'un repère  $\mathcal{R}_i$  vers un repère  $\mathcal{R}_j$  ainsi que le vecteur de rotation instantanée de  $\mathcal{R}_j$  par rapport à  $\mathcal{R}_i$  sont notés respectivement  $\mathbf{B}_{ji}$  et  $\vec{\Omega}_{ij}$ . On se reportera aux paragraphes 2.3 à 2.5 pour plus de détails.

Sous toutes les hypothèses énoncées plus haut, l'équation (2.27) p. 71 donnant l'incidence aérodynamique peut alors s'écrire :

$$
\vec{V}_a = \begin{pmatrix} V_{a_x} \\ V_{a_y} \\ V_{a_z} \end{pmatrix} = -\mathbf{B}_{mn}.\begin{pmatrix} u \\ 0 \\ w \end{pmatrix} - \mathbf{B}_{mb}.\begin{pmatrix} 0 \\ q \\ 0 \end{pmatrix} \wedge \begin{pmatrix} x_F \\ y_F \\ 0 \end{pmatrix} - \vec{\Omega}_{bm} \wedge \begin{pmatrix} x_F \\ y_F \\ 0 \end{pmatrix} \tag{4.5}
$$

D'après l'hypothèse de vol longitudinal et l'équation (4.4), il vient :

$$
\mathbf{B}_{bn} = \mathbb{I}_3 \tag{4.6}
$$

d'où  $\mathbf{B}_{mn} = \mathbf{B}_{mb}$ , qui s'écrit :

$$
\mathbf{B}_{mb} = \begin{pmatrix} -\cos\lambda\sin\nu & \sin\lambda\sin\nu & -\cos\nu \\ \sin\lambda & \cos\lambda & 0 \\ \cos\lambda\cos\nu & -\sin\lambda\cos\nu & -\sin\nu \end{pmatrix}
$$
(4.7)

étant donné que  $\xi = \frac{\pi}{2}$  $\frac{\pi}{2}$ . En outre, le vecteur rotation du repère aile par rapport au repère corps est défini dans ce cas par :

$$
\vec{\Omega}_{bm} = \begin{pmatrix} \dot{\lambda} \cos \nu \\ 0 \\ \dot{\lambda} \sin \nu \end{pmatrix} \tag{4.8}
$$

En reportant le tout dans (4.5) on obtient tous calculs faits l'expression de la vitesse aérodynamique dans le repère de l'aile :

$$
\begin{pmatrix}\nV_{a_x} \\
V_{a_y} \\
V_{a_z}\n\end{pmatrix} = \begin{pmatrix}\nu \cos \lambda \sin \nu + w \cos \nu - (q \sin \lambda \cos \nu - \lambda \sin \nu)y_F \\
-u \sin \lambda + (q \sin \lambda \cos \nu - \lambda \sin \nu)x_F \\
-u \cos \lambda \cos \nu + w \sin \nu - (q \sin \lambda \sin \nu + \lambda \cos \nu)y_F + q \cos \lambda x_F\n\end{pmatrix}
$$
(4.9)

L'incidence s'obtient ensuite avec :

$$
\alpha = 2 \arctan \frac{-V_{a_z}}{-V_{a_x} + \sqrt{V_{a_x}^2 + V_{a_z}^2}}
$$
(4.10)

#### 4.1.1.2 Coefficients aérodynamiques

Comme on l'a vu, les coefficients d'efforts normal  $C_n$  et tangentiel  $C_t$ , relatifs à l'expression de l'effort aérodynamique dans le repère de l'aile, se déduisent des coefficients aérodynamiques totaux  $C_x$  et  $C_z$  par rotation d'un angle  $\alpha$ :

$$
\begin{pmatrix} C_t \\ C_n \end{pmatrix} = \begin{pmatrix} \cos \alpha & -\sin \alpha \\ \sin \alpha & \cos \alpha \end{pmatrix} \begin{pmatrix} C_x \\ C_z \end{pmatrix}
$$
 (4.11)

avec :

$$
C_x = C_{x_{\text{sta}}} + C_{x_{\text{rot}}} + C_{x_{\text{mas}}} \tag{4.12a}
$$

$$
C_z = C_{z_{\rm sta}} + C_{z_{\rm rot}} + C_{z_{\rm mas}} \tag{4.12b}
$$

Les expressions des coefficients aérodynamiques  $C_{x,z_{\text{sta}}}, C_{x,z_{\text{rot}}}$  et  $C_{x,z_{\text{mas}}}$  sont données respectivement par les équations (2.32), (2.35) et (2.38) pp. 73 à 75. Après réduction et simplification, on obtient :

$$
C_t = k_{C_{t1}} \cos \alpha + k_{C_{t3}} \cos 3\alpha \qquad (4.13a)
$$

$$
C_n = k_{C_{n1}} \sin \alpha + k_{C_{n3}} \sin 3\alpha + 2\pi \dot{\nu} \frac{1}{V_a} c\hat{x}_r + \frac{\pi}{2} \ddot{\lambda} \frac{1}{V_a^2} cy_F
$$
(4.13b)

avec

$$
k_{C_{t1}} = k_{C_{x0}} - \frac{1}{2}(k_{C_{x1}} + k_{C_{z1}})
$$
\n(4.14a)

$$
k_{C_{n1}} = k_{C_{x0}} + \frac{1}{2}(k_{C_{x1}} + k_{C_{z1}})
$$
\n(4.14b)

$$
k_{C_{t3}} = k_{C_{n3}} = \frac{1}{2}(k_{C_{z1}} - k_{C_{x1}})
$$
\n(4.14c)

#### 4.1.1.3 Effort et moment

L'effort aérodynamique exprimé dans le repère de l'aile se calcule à l'aide des coefficients aérodynamiques :

$$
\vec{R}_m = -\underbrace{2}_{2 \text{ alles}} \frac{1}{2} \rho V_a^2 S \begin{pmatrix} C_t \\ 0 \\ C_n \end{pmatrix} \tag{4.15}
$$

le signe – provenant du choix de l'orientation des axes  $\vec{x}_a$  et  $\vec{z}_a$ . En posant  $\vec{R}_m={}^t(R_{m_x}\;0\;R_{m_z}),$ cette expression équivaut à :

$$
R_{m_x} = -\rho V_a^2 S(k_{C_{t1}} \cos \alpha + k_{C_{t3}} \cos 3\alpha)
$$
  
\n
$$
R_{m_z} = -\rho V_a^2 S\left(k_{C_{n1}} \sin \alpha + k_{C_{n3}} \sin 3\alpha + 2\pi \dot{\nu} \frac{1}{V_a} c\hat{x}_r + \frac{\pi}{2} \ddot{\lambda} \frac{1}{V_a^2} c y_F\right)
$$
\n(4.16)

En effet, du fait de la symétrie des mouvements, l'incidence aérodynamique est la même sur chacune des ailes. On peut ensuite exprimer le moment exercé par cet effort au centre O du repère du corps, dans le repère de l'aile dans un premier temps :

$$
\vec{\mathcal{M}}_m = 2 \cdot \frac{1}{2} \overrightarrow{OF} \wedge \overrightarrow{R_m} \tag{4.17a}
$$

$$
= \begin{pmatrix} x_F \\ y_F \\ 0 \end{pmatrix} \wedge \begin{pmatrix} R_{m_x} \\ 0 \\ R_{m_z} \end{pmatrix}
$$
 (4.17b)

$$
= \begin{pmatrix} y_F R_{m_z} \\ -x_F R_{m_z} \\ -y_F R_{m_x} \end{pmatrix}
$$
 (4.17c)

### 4.1.1.4 Intégration des équations de la dynamique

On exprime la résultante des efforts aérodynamiques appliqués sur le corps dans le repère terrestre par un changement de base :

$$
\vec{R} = \mathbf{B}_{nm} \cdot \vec{R}_m \tag{4.18a}
$$

$$
= {}^{t}\mathbf{B}_{mb}.\vec{R}_{m}
$$
\n
$$
= \begin{pmatrix}\n-\cos\lambda\sin\nu & \sin\lambda & \cos\lambda\cos\nu \\
\sin\lambda\sin\nu & \cos\lambda & -\sin\lambda\cos\nu \\
-\cos\nu & 0 & -\sin\nu\n\end{pmatrix} \cdot \begin{pmatrix}\nR_{m_x} \\
0 \\
R_{m_z}\n\end{pmatrix}
$$
\n(4.18b)\n  
\n(4.18c)

Puisque l'on se situe dans des hypothèses de vol longitudinal, les efforts suivant l'axe  $y_b$  du corps ne seront pas pris en compte. On conservera donc uniquement les composantes de  $\vec{R}$ suivant les axes horizontal  $\vec{x}_n$  et vertical  $\vec{z}_n$  du repère terrestre. En notant respectivement  $R_x$  et  $R_z$  ces composantes, on a alors :

$$
R_x = -\cos\lambda\sin\nu R_{m_x} + \cos\lambda\cos\nu R_{m_z}
$$
 (4.19a)

$$
R_z = -\cos\nu R_{m_x} - \sin\nu R_{m_z} \tag{4.19b}
$$

On en déduit les équations du mouvement de translation, donnant les dérivées des vitesses  $u$  et  $w$  du microdrone, suivant les axes inertiels  $\vec{x}_n$  et  $\vec{z}_n$  :

$$
\dot{u} = \frac{1}{m} (-\cos \lambda \sin \nu R_{m_x} + \cos \lambda \cos \nu R_{m_z}) \tag{4.20a}
$$

$$
\dot{w} = \frac{1}{m} (-\cos \nu R_{m_x} - \sin \nu R_{m_z}) + g \tag{4.20b}
$$

où m est la masse du microdrone et g l'accélération de la pesanteur (comptée positivement puisque  $\vec{z}_n$  est dirigé vers le bas).

On procède de même pour l'expression du moment cinétique, en remarquant que seule la composante selon  $\vec{y}_n$  sera nécessaire, et que les axes  $\vec{y}_n$  (repère terrestre) et  $\vec{y}_b$  (repère corps) coïncident de par la nature du mouvement longitudinal. Il suffit alors d'exprimer le moment calculé en (4.17) dans le repère du corps :

$$
\vec{\mathcal{M}}_b = \begin{pmatrix}\n-\cos\lambda\sin\nu & \sin\lambda & \cos\lambda\cos\nu \\
\sin\lambda\sin\nu & \cos\lambda & -\sin\lambda\cos\nu \\
-\cos\nu & 0 & -\sin\nu\n\end{pmatrix} \cdot \begin{pmatrix}\ny_F R_{m_z} \\
-x_F R_{m_z} \\
-y_F R_{m_x}\n\end{pmatrix}
$$
\n(4.21)

avant d'en extraire la seconde composante :

$$
\mathcal{M}_y = (\sin \lambda \sin \nu y_F R_{m_z} - \cos \lambda x_F R_{m_z} + \sin \lambda \cos \nu y_F R_{m_x})
$$
(4.22)

d'où l'équation dynamique de tangage :

$$
\dot{q} = \frac{1}{I_y} [(\sin \lambda \sin \nu y_F R_{m_z} - \cos \lambda x_F R_{m_z} + \sin \lambda \cos \nu y_F R_{m_x})] \tag{4.23}
$$

où I<sup>y</sup> est l'inertie en tangage du microdrone (constante dépendant de la masse et de la géométrie du corps). Remarquons que le moment dû au poids n'intervient pas, d'après l'hypothèse (4.4).

### 4.1.2 Synthèse

On peut alors résumer l'écriture sous la forme  $\dot{X} = f(X, U)$ . Cette version synthétisée du modèle a été présentée à l'occasion de la 3<sup>e</sup> Conférence Internationale Francophone d'Automatique (CIFA) [Rakotomamonjy et al. 2004a]. Étant donné que ce modèle ne fait pas intervenir les positions, le vecteur d'état peut être défini dans ce cas précis à l'aide des vitesses seules :

$$
X = \left(\begin{array}{c} u \\ w \\ q \end{array}\right) \tag{4.24}
$$

et le vecteur commande vaut ici :

$$
U = \begin{pmatrix} \lambda \\ \nu \\ \dot{\lambda} \\ \dot{\nu} \\ \ddot{\lambda} \end{pmatrix}
$$
 (4.25)

On a alors l'expression suivante pour  $\dot{u}$ :

$$
m\dot{u} = \cos \lambda \sin \nu \rho V_a^2 S \left[ k_{C_{t1}} \cos \left( 2 \arctan \frac{-V_{a_z}}{-V_{a_x} + \sqrt{V_{a_x}^2 + V_{a_z}^2}} \right) \right]
$$
  
+ $k_{C_{t3}} \cos \left( 6 \arctan \frac{-V_{a_z}}{-V_{a_x} + \sqrt{V_{a_x}^2 + V_{a_z}^2}} \right) \right]$   
-  $\cos \lambda \cos \nu \rho V_a^2 S \left[ k_{C_{n1}} \sin \left( 2 \arctan \frac{-V_{a_z}}{-V_{a_x} + \sqrt{V_{a_x}^2 + V_{a_z}^2}} \right) \right]$   
+ $k_{C_{n3}} \sin \left( 6 \arctan \frac{-V_{a_z}}{-V_{a_x} + \sqrt{V_{a_x}^2 + V_{a_z}^2}} \right)$   
+ $2\pi \nu \frac{1}{\sqrt{V_{a_x}^2 + V_{a_z}^2}} c\hat{x}_r + \frac{\pi}{2} \ddot{\lambda} \frac{1}{(V_{a_x}^2 + V_{a_z}^2)} cy_F \right]$ (4.26)

soit encore, avec les conventions adoptées :

$$
\dot{u} = E_1(U).F_1(X, U) + E_2(U).F_2(X, U) \tag{4.27}
$$

avec :

$$
E_1(U) = \frac{1}{m} (\cos \lambda \sin \nu) \tag{4.28a}
$$

$$
E_2(U) = -\frac{1}{m}(\cos \lambda \cos \nu) \tag{4.28b}
$$

$$
F_{1}(X, U) = \rho(V_{a_{x}}^{2} + V_{a_{z}}^{2})S\left[k_{C_{t1}}\cos\left(2\arctan\frac{-V_{a_{z}}}{-V_{a_{x}} + \sqrt{V_{a_{x}}^{2} + V_{a_{z}}^{2}}}\right)\right] + k_{C_{t3}}\cos\left(6\arctan\frac{-V_{a_{z}}}{-V_{a_{x}} + \sqrt{V_{a_{x}}^{2} + V_{a_{z}}^{2}}}\right)\right]
$$
(4.29a)  

$$
F_{2}(X, U) = \rho(V_{a_{x}}^{2} + V_{a_{z}}^{2})S\left[k_{C_{n1}}\sin\left(2\arctan\frac{-V_{a_{z}}}{-V_{a_{x}} + \sqrt{V_{a_{x}}^{2} + V_{a_{z}}^{2}}}\right)\right]
$$

$$
+ k_{C_{n3}}\sin\left(6\arctan\frac{-V_{a_{z}}}{-V_{a_{x}} + \sqrt{V_{a_{x}}^{2} + V_{a_{z}}^{2}}}\right)
$$

$$
+ \frac{2\pi c\hat{x}_{r}\dot{\nu}}{\sqrt{V_{a_{x}}^{2} + V_{a_{z}}^{2}}} + \frac{\pi c y_{F}\ddot{\lambda}}{2(V_{a_{x}}^{2} + V_{a_{z}}^{2})}\right]
$$
(4.29b)

$$
V_{a_x} = u \cos \lambda \sin \nu + w \cos \nu - (q \sin \lambda \cos \nu - \lambda \sin \nu) y_F
$$
  
\n
$$
V_{a_z} = -u \cos \lambda \cos \nu + w \sin \nu - (q \sin \lambda \sin \nu + \lambda \cos \nu) y_F
$$
\n(4.30a)

$$
+q\cos\lambda x_F\tag{4.30b}
$$

Remarquons au passage que (4.27) peut également s'écrire sous la forme condensée :

$$
\dot{u} = E(U).F(X, U) \tag{4.31}
$$

en ayant posé :

$$
E(U) = [E_1(U) E_2(U)] \tag{4.32}
$$

$$
F(X, U) = {}^{t}[F_1(X, U) F_2(X, U)] \qquad (4.33)
$$

On procède de manière similaire pour l'accélération verticale  $\dot{w}$  et on obtient :

$$
\dot{w} = G_1(U) \cdot F_1(X, U) + G_2(U) \cdot F_2(X, U) + g \tag{4.34}
$$

avec :

$$
G_1(U) = \frac{1}{m} \cos \nu \tag{4.35a}
$$

$$
G_2(U) = \frac{1}{m} \sin \nu \tag{4.35b}
$$

et g est la constante d'accélération de la pesanteur. Enfin pour la vitesse de tangage :

$$
\dot{q} = H_1(U).F_1(X, U) + H_2(U).F_2(X, U) \tag{4.36}
$$

avec :

$$
H_1(U) = -\frac{1}{I} y_F \sin \lambda \cos \nu \tag{4.37a}
$$

$$
H_2(U) = \frac{1}{I}(x_F \cos \lambda - y_F \sin \lambda \sin \nu) \tag{4.37b}
$$

On peut alors regrouper les équations (4.27), (4.34) et (4.36) sous forme matricielle :

$$
\dot{X} = J(U).F(X, U) + C_g \tag{4.38}
$$

avec :

$$
J(U) = \begin{bmatrix} E_1(U) & E_2(U) \\ G_1(U) & G_2(U) \\ H_1(U) & H_2(U) \end{bmatrix}
$$
(4.39)

$$
F(X, U) = {t[}F_1(X, U) F_2(X, U)] \tag{4.40}
$$

$$
C_g = {}^t[0 \quad g \quad 0] \tag{4.41}
$$

# 4.2 Commande selon l'axe vertical

#### 4.2.1 Présentation de l'approche

L'écriture (4.27) à (4.37) du modèle, si elle présente l'avantage de formaliser et de simplifier la structure au départ modulaire de celui-ci, ne permet toutefois pas la recherche directe de lois de commande. En effet, il a déjà été précisé que la nature périodique des entrées devait être prise en compte de manière implicite, dans l'expression du modèle ou le calcul de la commande. Mais l'introduction de fonctions périodiques pour représenter  $\lambda$  et  $\nu$  dans les équations du modèle rajouterait davantage de non-linéarités, qui ne pourraient être linéarisées du fait des amplitudes de mouvement relativement importantes.

Pour franchir cette difficulté, nous avons eu l'idée de considérer une approche à base de modèles moyens. La méthode élaborée dans le cadre de cette thèse, que l'on pourrait rapprocher des techniques de moyennisation pour la commande des systèmes périodiques en électrotechnique [Valentin-Roubinet et al. 2001], consiste à remplacer l'équation d'état par son équivalent moyenné sur une période :

$$
\frac{1}{T} \int_{kT}^{(k+1)T} \dot{X} dt = \frac{1}{T} \int_{kT}^{(k+1)T} f(X, U, t) dt \quad k \in \mathbb{N}
$$
\n(4.42a)

$$
\Leftrightarrow X((k+1)T) = X(kT) + T\bar{f}(X,U) \tag{4.42b}
$$

T étant la période d'échantillonnage. On se ramène ce faisant d'un modèle continu instationnaire à un modèle moyen stationnaire. Les entrées  $\lambda$  et  $\nu$  sont quant à elles périodiques, de formes données, et on suppose que l'on contrôle à chaque période les amplitudes  $\lambda_m$ ,  $\nu_m$ et le déphasage Φ entre celles-ci : en d'autres termes, bien que les entrées soient continues, la commande n'est calculée et appliquée qu'une fois par période, comme c'est par exemple le cas sur les hélicoptères [Bramwell 1986].

Plusieurs raisons viennent étayer ces choix. En premier lieu, la fréquence de battement de l'ordre de 40 Hz est suffisamment rapide en regard de la dynamique propre de l'engin pour que les variables d'état (positions et vitesses) puissent être considérées comme quasiment constantes au sein d'une période. Ceci implique en particulier qu'on ne perdra pas d'information si l'on choisit de supposer que l'état reste constant sur une période, et évolue ainsi de manière discontinue :

$$
\forall t \in [k]; (k+1)T \quad k \in \mathbb{N}^*, \quad X(t) = X(k) \tag{4.43}
$$

Par ailleurs, on peut d'ores et déjà imaginer qu'il sera très difficile de concevoir pour le microdrone réel des actionneurs capables d'être commandés librement et de générer à chaque instant t des angles  $\lambda$  et  $\nu$  quelconques. Cette dernière considération s'avère encore plus vraie dans l'hypothèse où les ailes seraient entraînées par des dispositifs résonnants de type piézo-électrique, dont la fréquence et la forme temporelle des vibrations seraient imposées.

Il s'agit alors d'exprimer le modèle moyen des efforts  $\bar{R}$  en fonction des paramètres effectivement commandés à chaque période. On peut supposer en outre que les mouvements suivant les différents degrés de liberté disponibles en vol longitudinal sont découplés, ce qui permet d'étudier indépendamment la commande suivant l'axe vertical, l'axe horizontal et l'axe de tangage.

#### 4.2.2 Recherche d'un modèle vertical moyen

Pour permettre le calcul analytique des intégrales des efforts, on suppose ici que le battement est de forme triangulaire, défini de la façon suivante sur une période :

$$
\lambda(t) = \begin{cases}\n\lambda_p t & 0 \le t < t_{b1} \\
-\lambda_p (t - T/2) & t_{b1} \le t < t_{b2} \\
\lambda_p (t - T) & t_{b2} \le t < T\n\end{cases}
$$
\n(4.44)

Ce battement est centré, par conséquent on a  $t_{b1} = T/4$  et  $t_{b2} = 3T/4$ .  $\lambda_p$  représente le coefficient directeur de la courbe sur un quart de période («pente» du triangle), et peut être relié immédiatement à la valeur maximale  $\lambda_m$ :

$$
\lambda_p = \frac{4\lambda_m}{T} \tag{4.45}
$$

La rotation sera quant à elle assimilée à un signal carré :

$$
\nu(t) = \begin{cases}\n-\nu_m & 0 \le t < t_{r1} \\
\nu_m & t_{r1} \le t < t_{r2} \\
-\nu_m & t_{r2} \le t < T\n\end{cases}
$$
\n(4.46)

Ces signaux pourront être obtenus en choisissant des valeurs suffisamment élevées pour les paramètres de forme  $k_{\text{tri}}$  et  $k_{\text{car}}$  des fonctions triangulaire et carrée définies en (2.64) et

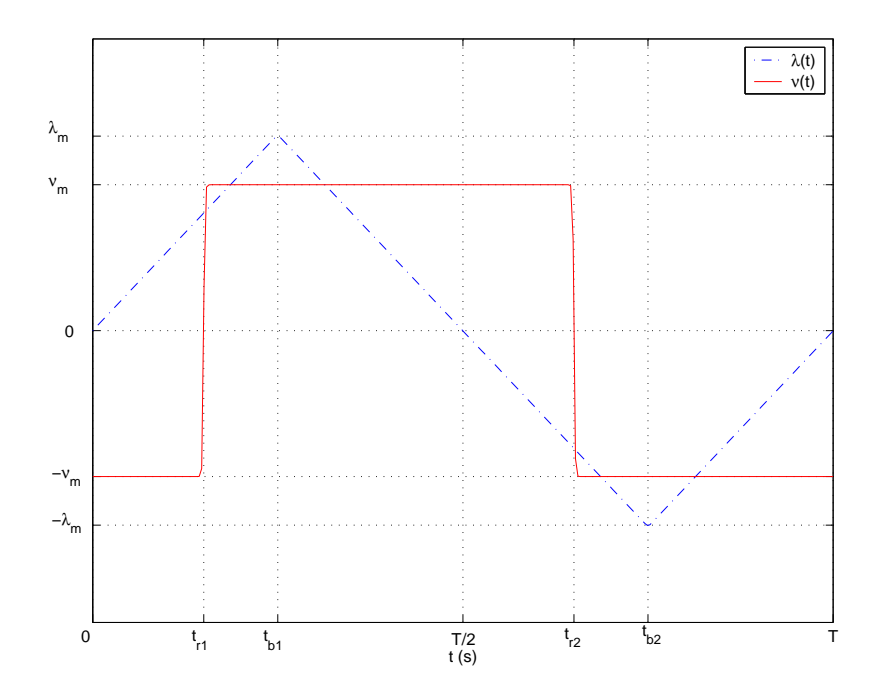

FIG. 4.1 – Allure des entrées  $\lambda$  et  $\nu$  pour la recherche du modèle moyen

(2.65) page 83 (en pratique on a choisi  $k_{\text{tri}} = k_{\text{car}} = 100$ ). Les instants de commutation  $t_{r1}$ et  $t_{r2}$  sont corrélés à  $t_{b1}$  et  $t_{b2}$   $via$  le déphasage  $\Phi$  :

$$
\frac{t_{b1} - t_{r1}}{T} = \frac{\Phi}{2\pi} \tag{4.47}
$$

$$
t_{r2} = t_{r1} + T/2 \tag{4.48}
$$

Ces allures sont représentées sur la figure 4.1.

D'après (4.34), (4.29) et (4.35), le système continu décrivant la dynamique verticale du microdrone est le suivant :

$$
\dot{z} = w \n\dot{w} = \gamma_z(w, U, t) = \frac{\rho S}{m} V_a^2(\zeta_{z_s} + \zeta_{z_i}) + g
$$
\n(4.49)

avec :

$$
\zeta_{z_s} = \cos \nu (k_{C_{t1}} \cos \alpha + k_{C_3} \cos 3\alpha) + \sin \nu (k_{C_{n1}} \sin \alpha + k_{C_3} \sin 3\alpha) \tag{4.50}
$$

$$
\zeta_{z_i} = \sin \nu \left( 2\pi \dot{\nu} \frac{1}{V_a} c \hat{x}_r + \frac{\pi}{2} \ddot{\lambda} \frac{1}{V_a^2} c y_F \right) \tag{4.51}
$$

L'équivalent moyenné de ce système est donc, en convenant de noter désormais  $X(kT) = X$ et  $X((k+1)T) = X^+$ :

$$
z^{+} = z + Tw
$$
  
\n
$$
w^{+} = w + T\bar{\gamma}_{z}
$$
\n(4.52)

où  $\bar{\gamma}_z =$ T  $\rho S$  $\frac{\partial D}{\partial n}V_a^2(\zeta_{z_s}+\zeta_{z_i})dt+g$ , terme homogène à une accélération moyenne.

#### 4.2.2.1 Vitesse aérodynamique  $V_a$

Sous l'hypothèse de découplage des mouvements, et puisque l'on s'intéresse dans un premier temps à la commande selon l'axe vertical seul, on peut supposer ici que  $u \equiv q \equiv 0$ . En reportant dans l'expression du vecteur vitesse aérodynamique (4.9), il vient :

$$
V_{a_x} = w \cos \nu + \dot{\lambda} \sin \nu y_F
$$
  
\n
$$
V_{a_z} = w \sin \nu - \dot{\lambda} \cos \nu y_F
$$
\n(4.53)

ce qui donne :

$$
V_a = \sqrt{w^2 + \dot{\lambda}^2 y_F^2} \tag{4.54}
$$

Or ici,  $\forall t \in [0; T], \dot{\lambda}(t) = \pm \lambda_p$ :

$$
V_a = \sqrt{w^2 + \lambda_p^2 y_F^2} \tag{4.55}
$$

De plus, on rappelle que w reste constant sur une période. Ceci implique notamment que V<sup>a</sup> reste constant sur une période, on pourra donc par la suite l'extraire des intégrales pour le calcul des valeurs moyennes :

$$
\bar{\gamma}_z = \frac{\rho S}{m} V_a^2 (\bar{\zeta}_{z_s} + \bar{\zeta}_{z_i}) + g \tag{4.56}
$$

Il reste donc à évaluer les valeurs moyennes des termes  $\zeta_{z_s}$  et  $\zeta_{z_i}$ , respectivement proportionnels aux efforts aérodynamiques stationnaires et instationnaires.

#### 4.2.2.2 Composante liée à l'aérodynamique stationnaire  $\zeta_{z_s}$

On a, d'après (4.50) :

$$
\zeta_{z_s} = k_{C_{t1}} \cos \nu \cos \alpha + k_{C_{n1}} \sin \nu \sin \alpha + k_{C_3} (\cos \nu \cos 3\alpha + \sin \nu \sin 3\alpha) \quad (4.57a)
$$
  
= 
$$
\frac{k_{C_{t1}} + k_{C_{n1}}}{2} \cos(\nu - \alpha) + \frac{k_{C_{t1}} - k_{C_{n1}}}{2} \cos(\nu + \alpha) + k_{C_3} \cos(\nu - 3\alpha) (4.57b)
$$

L'expression des coefficients  $k_{C_{t1}}, k_{C_{n1}}$  et  $k_{C_3}$  est donnée en (4.14) p. 131. Après remplacement par les valeurs numériques correspondantes, on obtient  $k_{C_{t1}} = 0.27$   $k_{C_{n1}} = 3.57$  $k_{\text{C}_3} = 0.1$ . On peut alors faire l'hypothèse suivante :

#### Hypothèse 1  $k_{C_{t1}}, k_{C_3} \ll k_{C_{n1}}$

Ce qui conduit à :

$$
\zeta_{z_s} = \frac{k_{C_{n1}}}{2} [\cos(\nu - \alpha) - \cos(\nu + \alpha)] \tag{4.58}
$$

D'autre part, plusieurs simulations en boucle ouverte ont conduit à l'identification des modèles suivants pour les quantités  $\nu \pm \alpha$  (cf. fig 4.2(a) et 4.2(b)), ceci en fonction des instants  $t_{b1}$  (resp.  $t_{b2}$ ) correspondant au début du battement montant (resp. descendant), et  $t_{r1}$  (resp.  $t_{r2}$ ) correspondant à la supination (resp. pronation) de l'aile :

$$
\textbf{Hypothesize 2} \qquad \nu - \alpha = \begin{cases} -\pi/2 & 0 \leq t < t_{b1} \\ \pi/2 & t_{b1} \leq t < t_{b2} \\ -\pi/2 & t_{b2} \leq t < T \end{cases}
$$

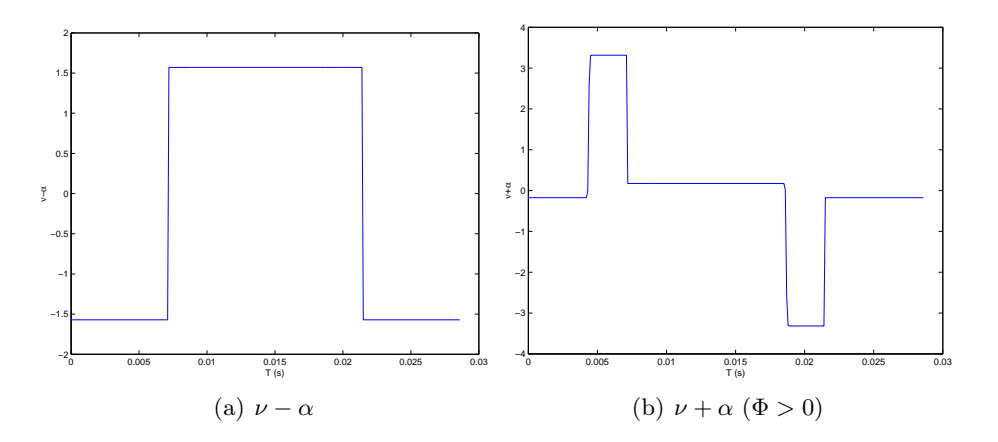

Fig. 4.2 – Allure de  $\nu - \alpha$  et  $\nu + \alpha$ 

Hypothèse 3  $\nu + \alpha =$  $\sqrt{ }$  $\left| \right|$  $\mathcal{L}$  $c_{\nu} \nu_m \quad t_{r1} < t < t_{b1}$  $-c_{\nu}\nu_{m}$   $t_{r2} < t < t_{b2}$ 0 ailleurs si  $\Phi > 0$  $\nu + \alpha =$  $\sqrt{ }$  $\left\vert \right\vert$  $\mathcal{L}$  $-c_{\nu}\nu_m$   $t_{b1} < t < t_{r1}$  $c_{\nu} \nu_m$   $t_{b2} < t < t_{r2}$ 0 ailleurs si  $\Phi < 0$ avec  $c_{\nu} = 3,80$ 

Ces modèles approchés pourront éventuellement être raffinés par la suite. Il vient alors, pour  $\Phi > 0$ :

$$
\bar{\zeta}_{z_s} = \frac{k_{C_{n1}}}{2} \left[ \underbrace{\overline{\cos(\nu - \alpha)}}_{0} - \overline{\cos(\nu + \alpha)} \right] \tag{4.59a}
$$

$$
= -\frac{k_{C_{n1}}}{2} \frac{1}{T} \int\limits_{T}^{\infty} \cos(\nu + \alpha) dt \tag{4.59b}
$$

$$
= -\frac{k_{C_{n1}}}{2T}[t_{r1} + \cos(c_{\nu}\nu_m)(t_{b1} - t_{r1}) + (t_{r2} - t_{b1})
$$
  
+  $\cos(-c_{\nu}\nu_m)(t_{b2} - t_{r2}) + (T - t_{b2})]$  (4.59c)

Soit, d'après (4.47) et (4.48) :

$$
\bar{\zeta}_{z_s} = -\frac{k_{C_{n1}}}{2T} \left[ 2\cos(c_\nu \nu_m) \left( \frac{\Phi T}{2\pi} \right) - \left( \frac{\Phi T}{\pi} \right) + T \right]
$$
(4.60a)

$$
= -\frac{k_{C_{n1}}}{2} \left[ 1 + \frac{\Phi}{\pi} (\cos(c_{\nu} \nu_m) - 1) \right]
$$
 (4.60b)

Pour  $\Phi < 0$ , un calcul analogue donne :

$$
\bar{\zeta}_{z_s} = -\frac{k_{C_{n1}}}{2} \left[ 1 - \frac{\Phi}{\pi} (\cos(c_\nu \nu_m) - 1) \right]
$$
(4.61)

# 4.2.2.3 Composante liée à l'aérodynamique instationnaire  $\bar{\zeta}_{z_i}$

D'après  $(4.51)$  et  $(4.56)$ , on peut écrire :

$$
\bar{\zeta}_{z_i} = 2\pi \frac{1}{V_a} c\hat{x}_r \frac{1}{T} \int\limits_T \sin \nu \dot{\nu} dt + \frac{\pi}{2} \frac{1}{V_a^2} cy_F \frac{1}{T} \int\limits_T \sin \nu \ddot{\lambda} dt \tag{4.62}
$$

Or on a supposé dans  $(4.44)$  que  $\lambda$  est de forme triangulaire. On peut donc dans une première approche assimiler sa dérivée seconde à une combinaison d'impulsions de Dirac :

$$
\ddot{\lambda}(t) = -\delta_{t_{b1}}(t) + \delta_{t_{b2}}(t) \tag{4.63}
$$

Ce qui donne alors :

$$
\bar{\zeta}_{z_i} = 2\pi \frac{1}{V_a} c \hat{x}_r \frac{1}{T} \underbrace{\left[ -\cos \nu \right]_t^{t+T}}_0 + \frac{\pi}{2} \frac{1}{V_a^2} c y_F \frac{1}{T} (-\sin \nu (t_{b1}) + \sin \nu (t_{b2})) \tag{4.64}
$$

Or, toujours d'après la définition de  $\lambda$  et  $\nu$  (cf. fig. 4.1), on voit que :

$$
\nu(t_{b1}) = \text{sign}(\Phi)\nu_m \tag{4.65}
$$

$$
\nu(t_{b2}) = -\nu(t_{b1}) \tag{4.66}
$$

dont on déduit :

$$
\bar{\zeta}_{z_i} = -\text{sign}(\Phi) \frac{\pi c y_F}{T V_a^2} \sin \nu_m \tag{4.67}
$$

Finalement, en combinant (4.52), (4.56), (4.55), (4.60), (4.61) et (4.67), on obtient l'expression du modèle vertical moyen :

$$
z^{+} = z + Tw
$$
\n
$$
w^{+} = w - T \left[ \frac{\rho Sk_{C_{n1}}}{2m} \left( w^{2} + \frac{16\lambda_{m}^{2}y_{F}^{2}}{T^{2}} \right) \left( 1 + \frac{|\Phi|}{\pi} (\cos(c_{\nu}\nu_{m}) - 1) \right) + \frac{\pi \rho S c y_{F}}{T m} \text{sign}(\Phi) \sin \nu_{m} - g \right]
$$
\n(4.69)

soit, écrit autrement :

$$
\begin{vmatrix} z^+ & = & z + a_{z1}w & (4.70) \\ w^+ & = & w + f_z(w, U) & (4.71) \end{vmatrix}
$$

avec :

$$
f_z(w, U) = a_{z2}(w^2 + U_1)[1 + |U_3|(\cos(c_\nu U_2) - 1)] + a_{z3}\text{sign}(U_3)\sin(U_2) + a_{z4}
$$
  
\n
$$
U_1 = 16\lambda_m^2 y_F^2/T^2
$$
  
\n
$$
U_2 = \nu_m
$$
  
\n
$$
U_3 = \Phi/\pi
$$
  
\n
$$
a_{z1} = T
$$
  
\n
$$
a_{z2} = -\frac{\rho Sk_{C_{n1}}T}{m}
$$
  
\n
$$
a_{z3} = -\frac{\pi \rho Sk_{C_{n1}}T}{m}
$$
  
\n
$$
a_{z4} = Tg
$$

Remarquons que les composantes  $U_2$ ,  $U_3$  du vecteur commande sont proportionnelles respectivement à  $\nu_m$  et  $\Phi$ , alors que  $U_1$  est proportionnel à  $\lambda_m^2$ . Toutefois,  $\lambda_m$  est strictement positif, donc la relation entre  $U_1$  et ce dernier est bien biunivoque.

# 4.2.3 Calcul de la commande par backstepping

La structure du système ainsi dégagée suggère l'utilisation de techniques inspirées du backstepping pour calculer la commande de manière récursive [Krstić et al. 1995a]. L'idée développée est la suivante : on souhaite atteindre l'altitude de référence (ou consigne)  $z_c$ . On considère alors pour cela w comme une commande virtuelle dans  $(4.70)$ , et on calcule la valeur  $w_c$  de celle-ci telle que  $z \rightarrow z_c$ . Puis on cherche u tel que  $w \rightarrow w_c$ à travers (4.71). La définition de commandes virtuelles intermédiaires pour la stabilisation des états de manière récursive garantit donc par propagation la convergence du premier état vers la valeur désirée. Des méthodes analogues ont été employées avec succès pour le contrôle de systèmes mécaniques non-linéaires, comme des turbomachines par exemple [Krstić et al. 1995b, Benaskeur et al. 2000].

La recherche des commandes successives assurant la convergence des états vers les états de référence peut se faire par le biais de fonctions de Lyapunov. Considérons dans le cas général l'erreur  $\tilde{X}$  définie par :

$$
\tilde{X} = X - X_c \tag{4.72}
$$

et la fonction de Lyapunov

$$
V(\tilde{X}) = {}^{t}\tilde{X}P\tilde{X}
$$
\n(4.73)

avec P matrice strictement définie positive. Alors V est également strictement définie positive par construction, et la condition suivante en temps discret :

$$
V^+ - V < 0 \tag{4.74}
$$

est une condition suffisante pour que  $\tilde{X}$  tende en norme vers 0, et par conséquent pour que X tende vers  $X_r$  [Vidal 1969, Dahleh *et al.* 2003].

Nous avons alors appliqué cette méthode au cas du mouvement vertical du microdrone : soit  $z_c$  la consigne en altitude à atteindre. On définit alors  $\tilde{z} = z - z_c$ , et la fonction de Lyapunov associée  $V_1 = {}^t\tilde{z}P_1\tilde{z}$ . On est ici en dimension 1, donc  $P_1$  se ramène à un scalaire strictement positif, et pourra donc être omis par la suite, et on peut alors poser  $V_1 = \tilde{z}^2$ . On a alors :

$$
\Delta V_1 = V_1^+ - V_1 = (z^+ - z_c)^2 - (z - z_c)^2 \tag{4.75a}
$$

$$
= (z^{+} - z)(z^{+} + z - 2z_{c}) \tag{4.75b}
$$

$$
= a_{z1}w[a_{z1}w + 2(z - z_c)] \tag{4.75c}
$$

 $\Delta V_1$  est donc un polynôme de degré 2 en w, dont les racines sont 0 et  $-\frac{2(z-z_c)}{a_{z_1}}$  $\frac{z-z_c}{a_{z1}}$ . De plus  $a_{z1} = T > 0$ , d'où l'allure de  $\Delta V_1(w)$ , représentée sur la figure 4.3.

On voit donc que pour w strictement compris entre 0 et  $-\frac{2(z-z_r)}{q}$  $\frac{z-z_r}{a_{z1}}, \Delta V_1$  est strictement négatif. On pourra donc poser

$$
w_c = -\frac{2\alpha_z(z - z_c)}{a_{z1}}
$$
\n(4.76)

avec  $\alpha_z \in ]0;1[$ .

On procède de même dans la deuxième étape : soit  $\tilde{w} = w - w_c$  et  $V_2 = \tilde{w}^2$ , alors :

$$
\Delta V_2 = V_2^+ - V_2 = (w^+ - w_c)^2 - (w - w_c)^2 \tag{4.77a}
$$

$$
= (w^+ - w)(w^+ + w - 2w_c) \tag{4.77b}
$$

$$
= f_z[f_z + 2(w - w_c)] \tag{4.77c}
$$

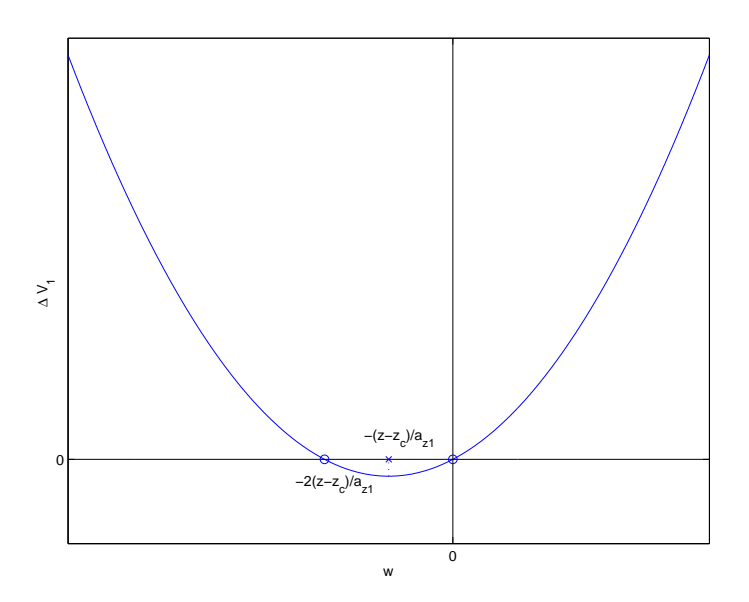

FIG. 4.3 – Allure de  $\Delta V_1(w)$ 

L'allure de  $\Delta V_2(f_z)$  est représentée sur la fig. 4.4, on voit de même que  $f_z$  compris entre 0 et  $-2(w - w_c)$  garantit  $\Delta V_2 < 0$ . On pourra ainsi chercher pour obtenir la commande U à résoudre l'équation :

$$
f_z(w, U) = -2\beta_z(w - w_c)
$$
\n(4.78)

avec  $\beta_z \in ]0;1[$ . Sur le plan numérique, on pourra faciliter cette résolution en formulant ce problème sous forme d'optimisation quadratique, c'est-à-dire que l'on cherchera le vecteur de commande  $U = {}^{t}(U_1 U_2 U_3)$  qui minimise le critère :

$$
C = [f_z(w, U) + 2\beta_z(w - w_c)]^2.
$$
\n(4.79)

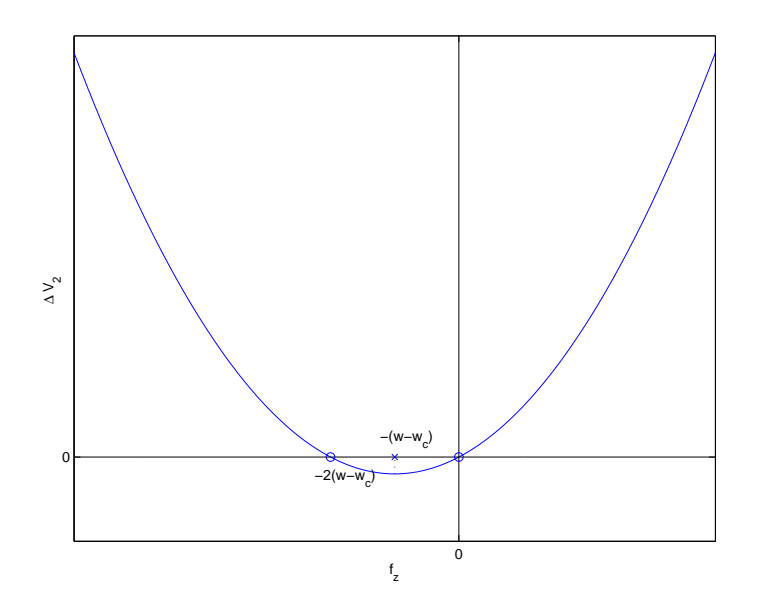

FIG. 4.4 – Allure de  $\Delta V_2(f_z)$ 

### 4.2.4 Résultats

#### 4.2.4.1 Commande du modèle moyen

Cette commande a été testée sur le modèle moyen (4.70,4.71) pour différentes valeurs du couple  $(\alpha_z, \beta_z)$ , en demandant à l'engin de rejoindre une altitude de consigne  $z_c$  depuis une altitude initiale  $z_0$  nulle (ce qui correspond à une consigne en échelon). En ce qui concerne la résolution numérique, l'optimisation (4.79) est effectuée à chaque période à l'aide d'une méthode numérique standard d'optimisation non-linéaire sous contraintes basée sur la programmation quadratique itérative (cf. § 3.2.1.1). La fréquence de battement est fixée à  $f = 40$  Hz, et les bornes suivantes ont été choisies pour la commande dans un premier temps (valeurs en degrés) :

$$
\lambda_m \in [40; 80] \n\nu_m \in [40; 80] \n\Phi \in [0; 30]
$$
\n(4.80)

La portance moyenne calculée à l'aide du modèle moyen pour une valeur standard de la commande  $(\lambda_m \nu_m \Phi) = (60\ 50\ 10)$  est de 0,1619 N. En rapportant cet effort à l'accélération de la pesanteur, on obtient la masse soulevée en vol stationnaire équilibré pour ce point de fonctionnement, ce qui donne ici 16,5 g. On peut toutefois prendre une légère marge visà-vis de cette valeur théorique afin de s'assurer que le microdrone ne sera pas globalement trop lourd sur l'ensemble du domaine de commande, et on choisira par conséquent de réajuster la masse de l'engin à 15 g pour la suite des essais.

L'influence des paramètres  $\alpha_z$  et  $\beta_z$  peut s'analyser de manière théorique dans un premier temps, si l'on suppose que la résolution de (4.78) est faite de manière exacte, et que l'on reporte cette expression dans le modèle continu. En se ramenant par translation du repère terrestre à une altitude de consigne égale à 0, on obtient l'expression suivante de la dynamique verticale en boucle fermée :

$$
\dot{z} = w \tag{4.81}
$$

$$
\dot{w} = -2\frac{\beta_z}{a_{z1}} \left( w + 2\frac{\alpha_z}{a_{z1}} z \right) \tag{4.82}
$$

En posant  $\tilde{\alpha}_z = \alpha_z/a_{z1}$ ,  $\tilde{\beta}_z = \beta_z/a_{z1}$  et en définissant le vecteur d'état  $X_z = {^t}(z|w)$ , on a alors les équations d'état suivantes :

$$
\dot{X}_z = \begin{pmatrix} \dot{z} \\ \dot{w} \end{pmatrix} = \begin{pmatrix} 0 & 1 \\ -4\tilde{\alpha}_z \tilde{\beta}_z & -2\tilde{\beta}_z \end{pmatrix} \begin{pmatrix} z \\ w \end{pmatrix}
$$
(4.83)

On a ainsi réalisé une pseudo-linéarisation par bouclage, et les valeurs propres en boucle fermée sont  $-\tilde{\beta}_z \pm \sqrt{\tilde{\beta}_z^2-4\tilde{\alpha}_z\tilde{\beta}_z}$ . En notant en premier lieu que  $\tilde{\beta}_z > 0$  et que  $\tilde{\beta}_z^2-4\tilde{\alpha}_z\tilde{\beta}_z <$  $\tilde{\beta}_z^2$ , on constate que ces valeurs propres ont une partie réelle strictement négative, ce qui confirme la stabilité inconditionnelle théorique du système ainsi bouclé. D'autre part, si  $\tilde\alpha_z<\tilde\beta_z/4$ , ces valeurs propres sont réelles (amortissement réduit égal à 1), et si  $\tilde\alpha_z>\tilde\beta_z/4$ , ce système admet une dynamique de type second ordre résonnant, de pulsation propre :

$$
\omega_n = \sqrt{\tilde{\beta}_z^2 + 4\tilde{\alpha}_z \tilde{\beta}_z - \tilde{\beta}_z^2} = 2\sqrt{\tilde{\alpha}_z \tilde{\beta}_z}
$$
(4.84)

et d'amortissement réduit :

$$
\delta = \frac{\tilde{\beta}_z}{\omega_n} = \frac{1}{2} \sqrt{\frac{\tilde{\beta}_z}{\tilde{\alpha}_z}}
$$
(4.85)

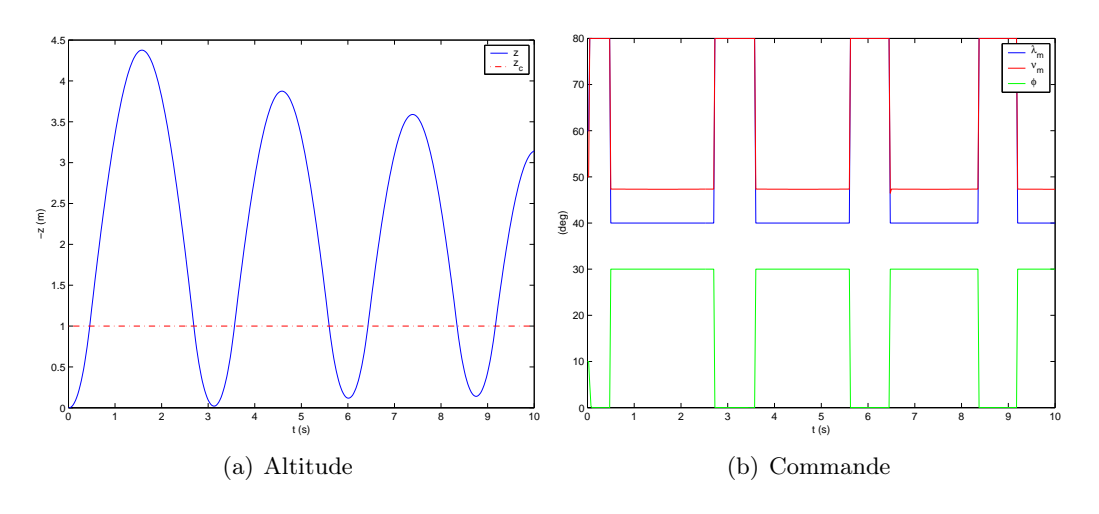

FIG. 4.5 – Modèle moyen –  $\alpha_z = \beta_z = 0.5$ 

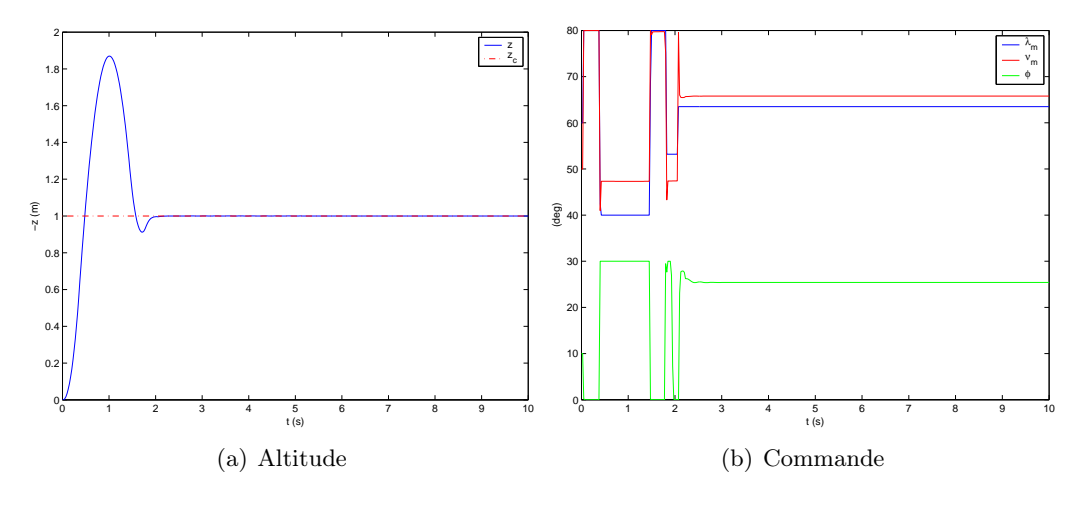

FIG. 4.6 – Modèle moyen –  $\alpha_z = 0,1 - \beta_z = 0,5$ 

Il apparaît alors que l'amortissement est d'autant plus faible (et donc le risque d'instabilité plus élevé) que le rapport  $\tilde{\beta}_z/\tilde{\alpha}_z$  est réduit. Cette tendance se confirme en partie sur les résultats observés : pour  $\alpha_z = \beta_z = 0.5$  la réponse converge, mais en oscillant fortement autour de la valeur de consigne (fig. 4.5). Si l'on diminue  $\alpha_z$ , alors l'amortissement augmente et les oscillations disparaissent (malgré la présence d'un dépassement initial) : l'altitude converge alors rapidement et exactement vers la valeur de consigne (fig. 4.6). A contrario, en augmentant  $\alpha_z$ , l'amortissement diminue et le système tend vers l'instabilité (fig. 4.7).

Les différences que l'on pourra observer entre ces considérations théoriques et les résultats obtenus seront vraisemblablement imputables au fait que la résolution de (4.78) ne se fait pas de manière exacte, ce que l'on traduirait en rajoutant un terme d'incertitude dans  $(4.82):$ 

$$
\dot{z} = w \tag{4.86}
$$

$$
\dot{w} = -2\frac{\beta_z}{a_{z1}}\left(w + 2\frac{\alpha_z}{a_{z1}}z\right) + \Delta w \tag{4.87}
$$

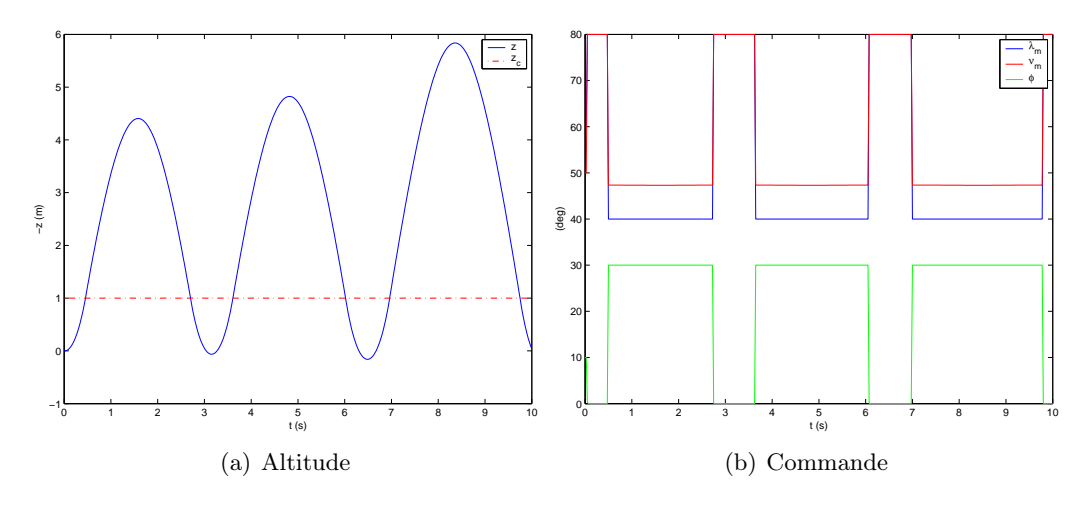

FIG. 4.7 – Modèle moyen –  $\alpha_z = 0.9$  –  $\beta_z = 0.5$ 

Notons enfin que l'on a fait figurer dans chacun des cas la commande correspondante. Il est important de rappeler que les signaux ainsi représentés ne correspondent pas aux valeurs des angles  $\lambda$  et  $\nu$  en fonction du temps, mais bien aux paramètres effectifs choisis pour commander le système, c'est-à-dire les amplitudes  $\lambda_m$ ,  $\nu_m$  du battement et de la rotation ainsi que le déphasage relatif Φ entre ceux-ci, définis sur une période par :

$$
\lambda(t) = \lambda_m(i) \int_0^t \tanh(k_{\text{tri}} \cos \omega u) du \n\nu(t) = \nu_m(i) \tanh[k_{\text{car}} \cos(\omega t + \Phi(i))]
$$
\n
$$
\forall t \in [iT; (i+1)T]
$$
\n(4.88)

On a par ailleurs représenté la réponse dans le cas d'un échelon négatif, pour  $\alpha_z = 0.1$ et  $\beta_z = 0.5$  (fig. 4.8). La dynamique est identique à celle observée pour un échelon positif, à savoir un dépassement initial puis une convergence rapide. Le caractère non-linéaire du modèle ressurgit toutefois pour des consignes supérieures à 1,8 m en valeur absolue, auquel cas la réponse diverge très rapidement quel que soit le choix de  $\alpha_z$  et  $\beta_z$ . Pour contourner cette limitation, on peut songer à introduire une consigne en rampe : on constate alors sur la figure 4.9 que le modèle suit bien une consigne linéaire de pente ±0,5m.s<sup>−1</sup>, avec une très légère erreur de traînage (de l'ordre de 6.10−<sup>2</sup> m). Il devient dès lors possible d'imposer n'importe quelle altitude à atteindre au système, pourvu que la pente à suivre ne soit pas trop importante.

Enfin on a testé les performances en réjection de perturbation, en rajoutant une constante  $\delta p$  à  $w^+$  à l'instant  $t = 5$  s (équivalent à une impulsion d'accélération). On constate sur les figures 4.10 ( $\delta p = 1$  m.s<sup>-2</sup>) et 4.11 ( $\delta p = 5$  m.s<sup>-2</sup>) que de telles perturbations sont bien rejetées.

#### 4.2.4.2 Commande du modèle continu

Après avoir vérifié la validité de la commande obtenue sur le modèle moyen, on peut alors la mettre en œuvre sur le modèle continu complet OSCAB. Le principe est de réaliser une boucle fermée dans laquelle l'évolution de l'état au sein d'une période est calculée à l'aide du modèle continu, et la commande est calculée au début de chaque période grâce au modèle moyen. Le schéma montrant cette boucle de commande hybride est représenté sur la figure 4.12 page 147.

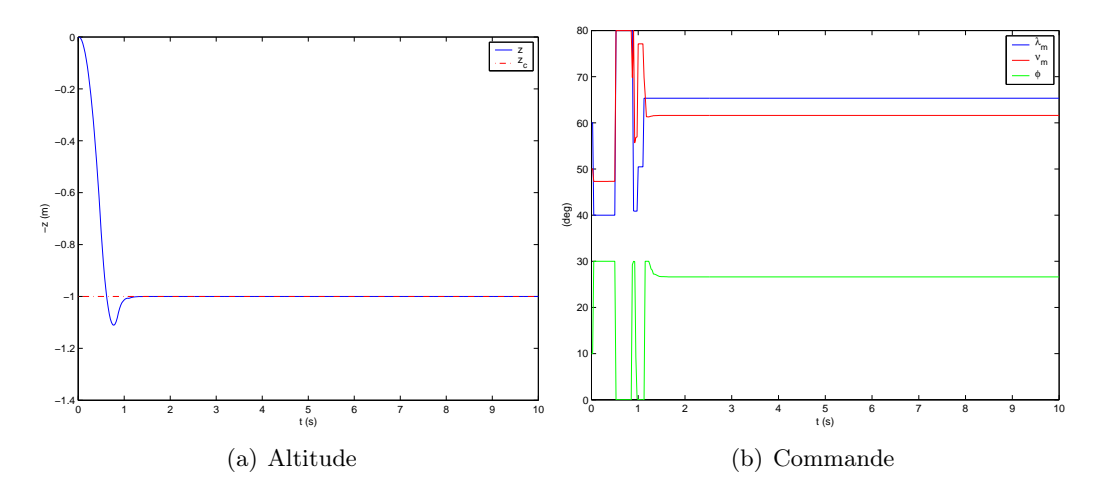

FIG. 4.8 – Modèle moyen –  $\alpha_z=0,1$  –  $\beta_z=0,5$  – échelon de consigne négatif

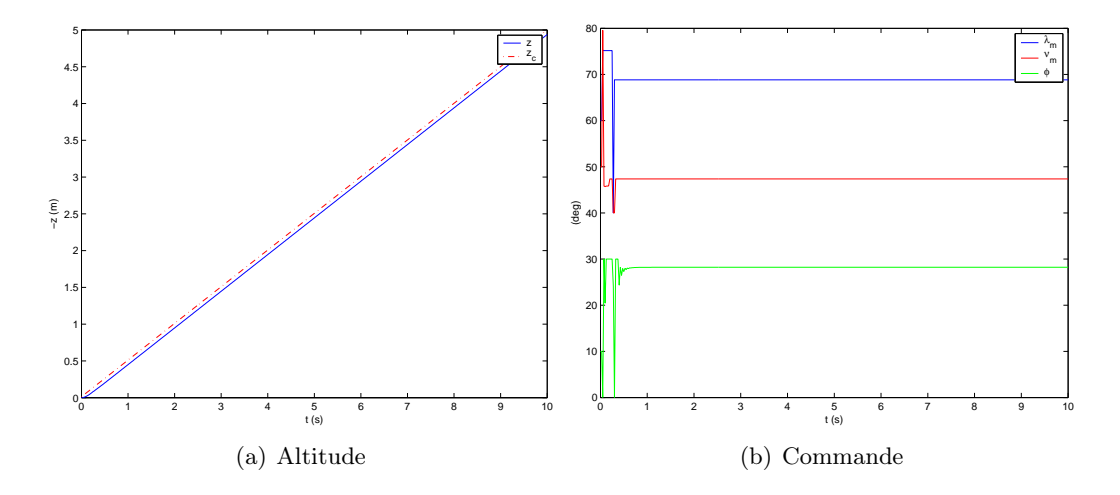

FIG. 4.9 – Modèle moyen –  $\alpha_z=0,1$  –  $\beta_z=0,9$  – consigne en rampe croissante

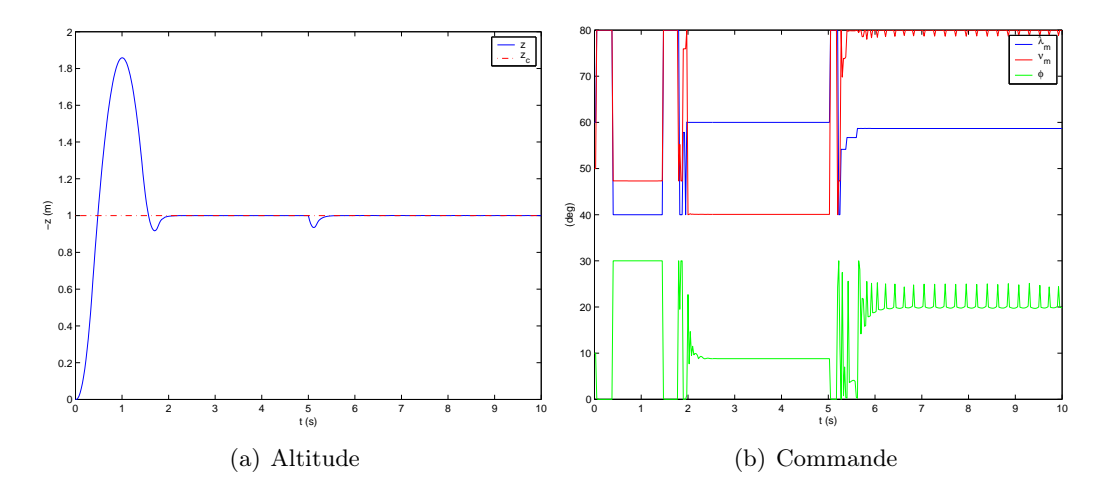

FIG. 4.10 – Modèle moyen –  $\alpha_z = 0,1, \beta_z = 0,9$  – perturbation  $\delta p = 1$  m.s<sup>-2</sup> à  $t = 5$  s

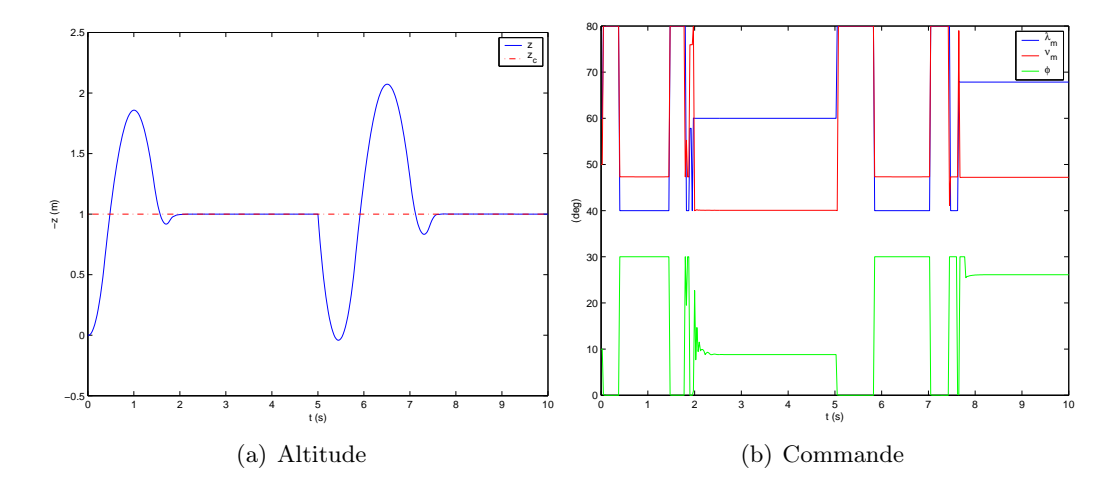

FIG. 4.11 – Modèle moyen –  $\alpha_z = 0,1, \beta_z = 0,9$  – perturbation  $\delta = 5$  m.s<sup>-2</sup> à  $t = 5$  s

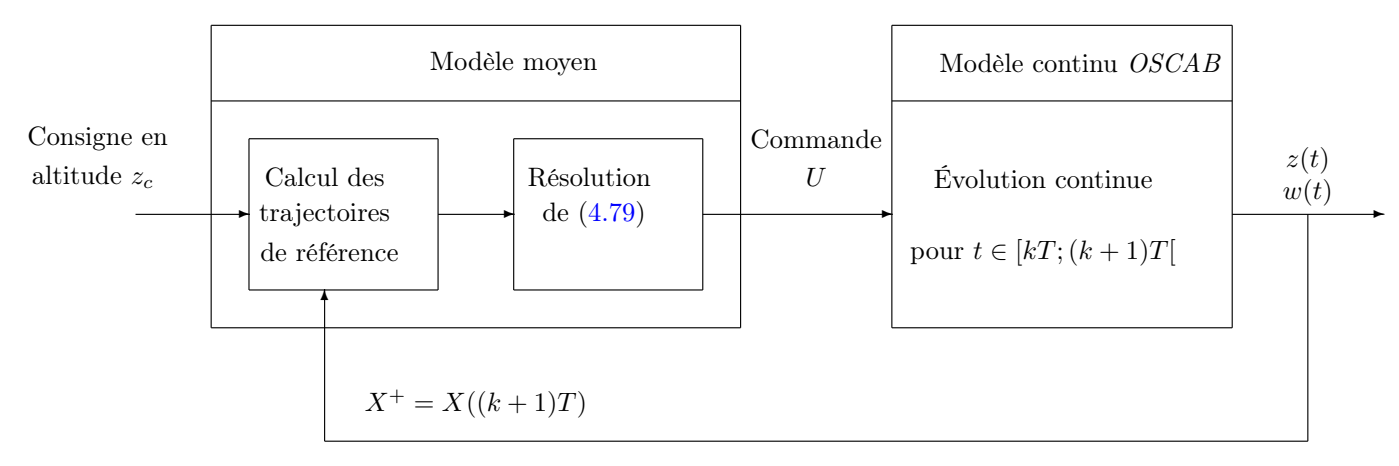

Mise à jour des états discrets

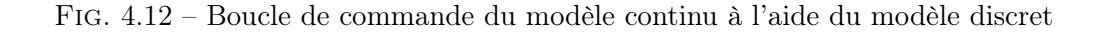

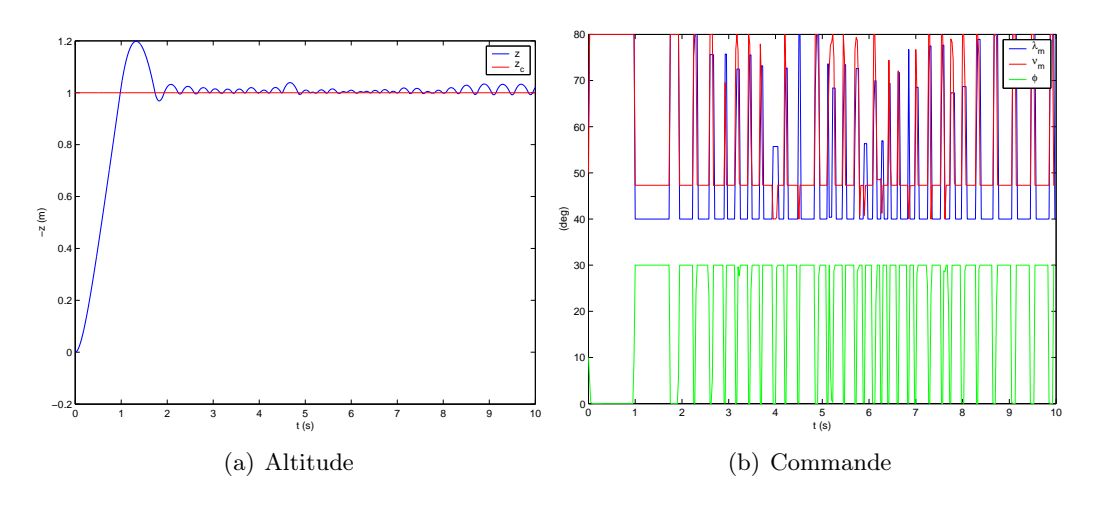

FIG. 4.13 – Modèle hybride (modèle continu commandé par le modèle discret),  $\alpha_z = \beta_z =$ 0,5

Le modèle moyen a été formulé en supposant des déplacements verticaux uniquement, on choisira donc de restreindre également l'évolution du modèle continu à des mouvements selon l'axe vertical  $\vec{z}_n$ . On choisit naturellement des configurations strictement identiques pour les deux modèles en termes de masse et d'envergure. L'une des principales différences entre les deux modèles réside toutefois dans le nombre de tranches par aile : on a vu en effet que chaque aile du modèle complet pouvait être découpée en un nombre arbitraire d'éléments en vertu de la modélisation aérodynamique bidimensionnelle par tranches adoptée. Or le modèle moyen ne compte qu'une seule tranche par aile : la méthode de commande devra donc s'avérer suffisamment robuste pour prendre en compte ces écarts entre les deux modèles.

On présente ci-après la réponse du modèle hybride (modèle continu commandé par le modèle moyen) à des échelons de commande unitaires, et ce pour différentes valeurs des paramètres  $\alpha$  et  $\beta$  (figures 4.13 à 4.15). Le système converge assez rapidement (temps de réponse de 1 à 2 s) pour tous les jeux de paramètres étudiés, alors que dans le cas de la commande du modèle discret seul,  $\alpha_z = 0.5$  conduisait à la limite de la stabilité (réponse oscillante non amortie) et  $\alpha_z = 0.9$  à une divergence du système. On observe toutefois des oscillations de faible amplitude (de l'ordre de 1 à 2%) autour de la valeur de consigne en régime permanent, ainsi qu'un broutement (chattering) sensible de la commande (on rappelle ici encore que la commande ainsi visualisée ne correspond pas aux mouvements effectivement accomplis par les actionneurs angulaires des ailes). Ces oscillations possèdent une fréquence plus faible que les mouvements de battement, et traduisent donc la dynamique propre du système. Le broutement pourrait être dû quant à lui à la nécessité pour la loi de commande de compenser à chaque instant l'accélération de la pesanteur exercée sur l'engin, en sus de la stabilisation autour de la consigne désirée, d'où ces sollicitations rapides. Par ailleurs, il avait été montré plus haut que le modèle moyen divergeait rapidement en présence d'une consigne en échelon trop importante. Ce n'est plus le cas pour le modèle hybride : sur les figures  $4.16(a)$  et  $4.16(b)$  on constate que la réponse à un échelon d'amplitude ±5 m est stable, bien que naturellement plus lente que dans le cas d'un échelon unitaire.

Les valeurs idéales en termes de performances de la réponse (rapidité, dépassement et

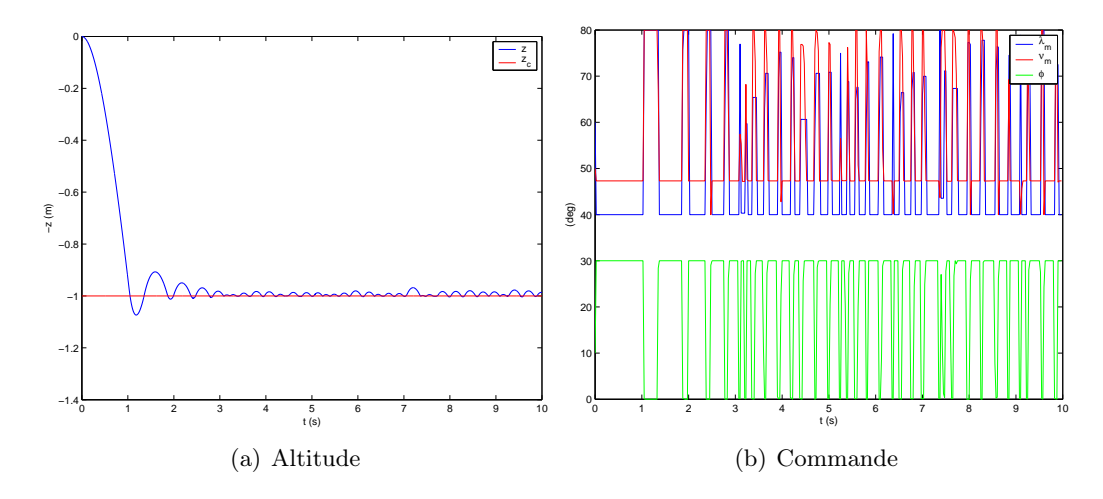

FIG. 4.14 – Modèle hybride –  $\alpha_z=\beta_z=0,5$  – échelon de commande négatif

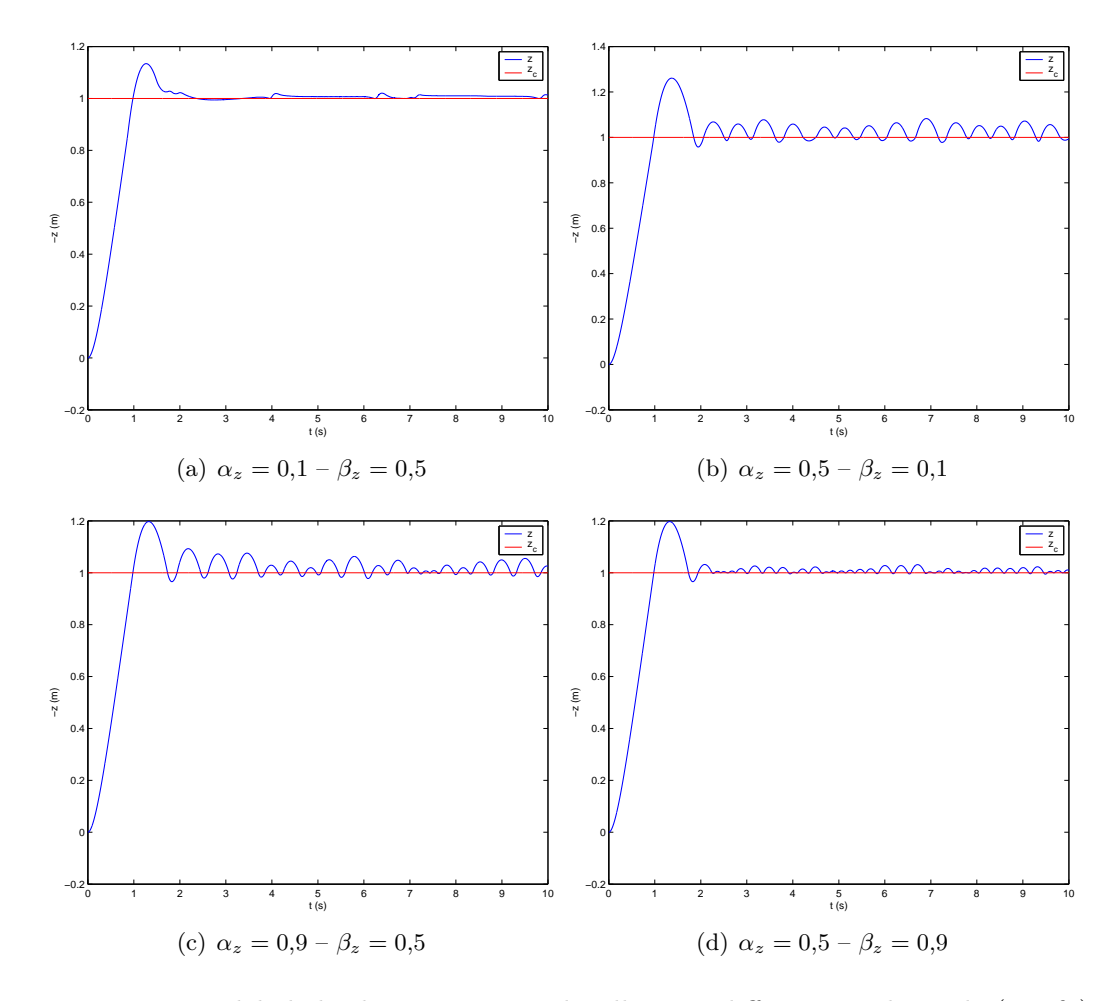

FIG. 4.15 – Modèle hybride – Réponse indicielle pour différentes valeurs de  $(\alpha_z,\beta_z)$ 

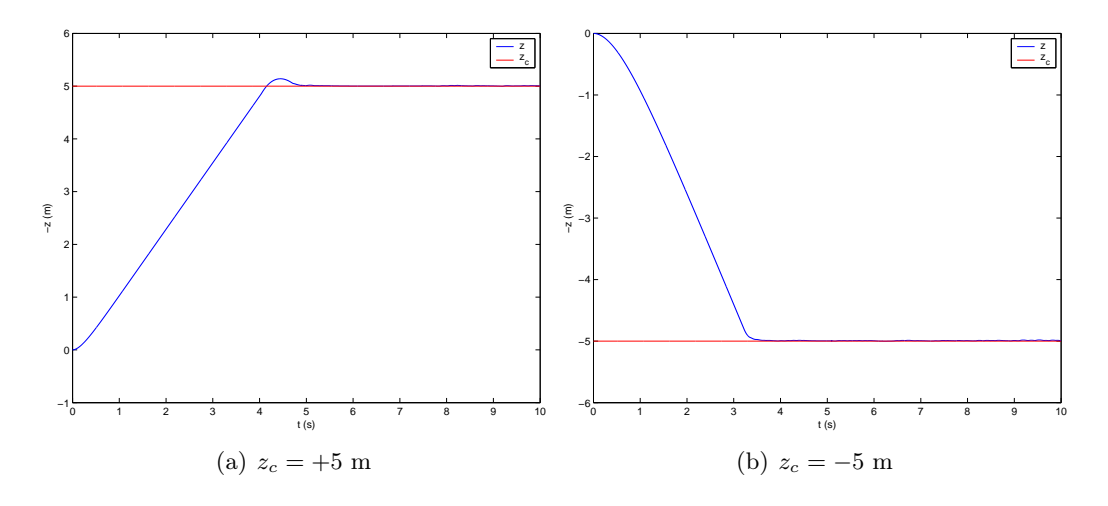

Fig. 4.16 – Modèle hybride – Réponse à une consigne en échelon d'amplitude ±5 m

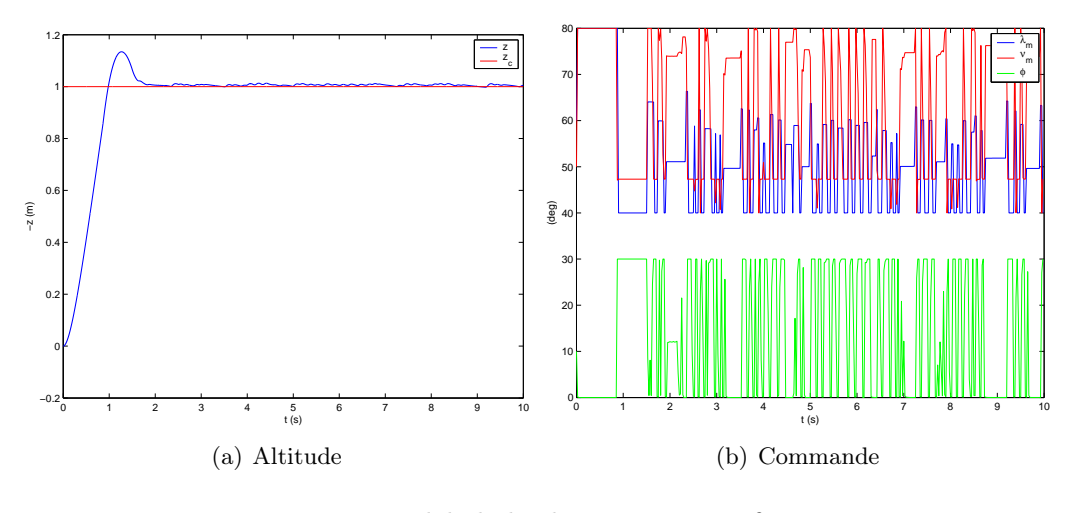

FIG. 4.17 – Modèle hybride –  $\alpha_z = 0,1 - \beta_z = 0,9$ 

précision) semblent être  $\alpha_z = 0.1$  et  $\beta_z = 0.9$  (fig. 4.17). Mais on remarque de manière générale que le fait d'accroître la précision augmente également le chattering de la commande, et donc l'énergie consommée par les actionneurs. On peut d'ores et déjà songer à la définition d'un compromis entre les performances et les variations de la commande, à la manière des techniques de commande optimale que l'on rencontre dans le domaine linéaire. Enfin, le comportement vis-à-vis d'une consigne en rampe et de perturbations a été testé (cf. respectivement fig.  $4.18(a)$  et  $4.18(b)$ ). Les allures sont globalement similaires à ce qui avait été obtenu dans le cas du modèle moyen, à savoir que le système suit une consigne en rampe (avec une erreur de traînage plus faible que précédemment) et rejette de manière très efficace les perturbations.

La méthode de commande que nous avons développée ici, alliant utilisation d'un modèle moyen et stabilisation par backstepping, a donc permis de commander le microdrone selon l'axe vertical (en incluant de fait le cas du vol stationnaire). La commande ainsi calculée s'est avérée robuste, fournissant de bonnes performances non seulement pour le contrôle du modèle moyen de synthèse, mais également pour celui du modèle continu non simplifié

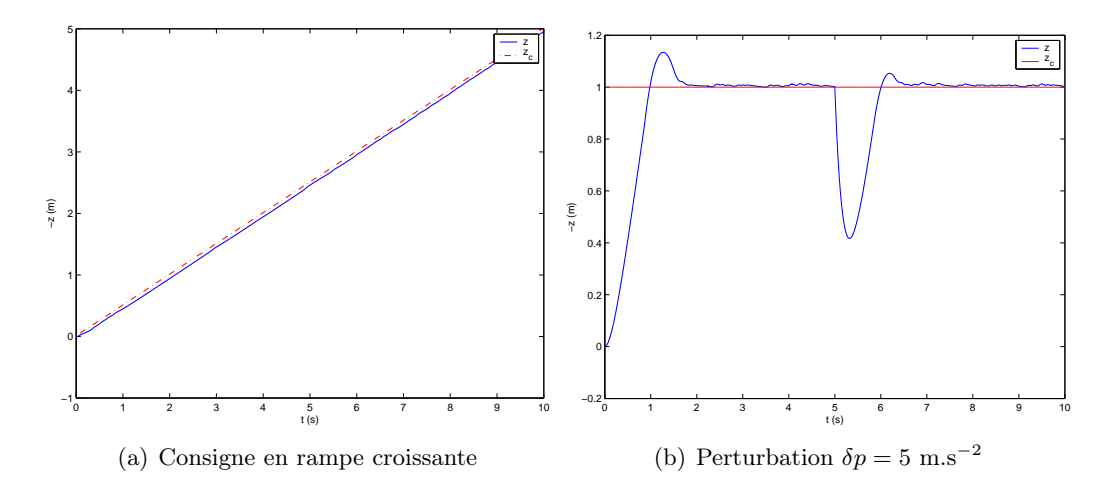

Fig. 4.18 – Modèle hybride – Réponse à une consigne en rampe et à des perturbations

OSCAB, malgré les écarts entre les deux modèles dus aux simplifications lors de l'écriture du modèle moyen. L'efficacité prouvée de cette méthode nous permet donc d'envisager d'étendre celle-ci aux déplacements suivant les autres axes du vol longitudinal, à savoir le mouvement en tangage et le vol d'avancement horizontal.

# 4.3 Commande en tangage

# 4.3.1 Modélisation de la dynamique en tangage

La même démarche a été appliquée pour la commande autour de l'axe de tangage. On reste dans le cadre du vol longitudinal, qui consiste à supposer que les mouvements de l'engin sont entièrement contenus dans un plan vertical fixe. Cette hypothèse impose en particulier la relation suivante entre l'angle d'assiette  $\theta$  et la vitesse de tangage q :

$$
\dot{\theta} = q \tag{4.89}
$$

En faisant les hypothèses supplémentaires de considérer d'une part que les axes du repère  $\mathcal{R}_b$  lié au corps sont également des axes principaux d'inertie — ce qui revient à dire que le tenseur d'inertie en G  $I_G$  est diagonal — et d'autre part que le microdrone est centré, c'est-à-dire que  $O \equiv G$ , on a pu exprimer à l'aide du théorème du moment cinétique la relation entre le moment résultant des efforts appliqués  $\vec{\mathcal{M}}$  et les vitesses de rotation :

$$
\vec{\mathcal{M}} = \mathbf{I}_G. \begin{pmatrix} \dot{p} \\ \dot{q} \\ \dot{r} \end{pmatrix} + \begin{pmatrix} p \\ q \\ r \end{pmatrix} \wedge \mathbf{I}_G. \begin{pmatrix} p \\ q \\ r \end{pmatrix}
$$
(4.90)

Dans le cas du vol longitudinal, cette relation se réduit à sa projection suivant l'axe de tangage  $\vec{y}_b = \vec{y}_n$ :

$$
\mathcal{M}_y = I_y \dot{q} \tag{4.91}
$$

En supposant comme précédemment que les mouvements selon les différents axes sont découplés, et si l'on ne fait plus l'hypothèse de négliger  $\theta$ , la dynamique en tangage est donc donnée par :

$$
\dot{\theta} = q \tag{4.92}
$$

$$
\dot{q} = \frac{\mathcal{M}_y}{I_y} \tag{4.93}
$$

et le modèle moyen correspondant est :

$$
\theta^+ = \theta + a_{\theta 1} q \tag{4.94}
$$

$$
q^+ = q + f_\theta \tag{4.95}
$$

avec  $a_{\theta 1} = T$  et  $f_{\theta} = \frac{T}{I_y} \overline{\mathcal{M}}_y$ .

#### 4.3.2 Recherche du modèle de synthèse

#### 4.3.2.1 Choix des variables de commande

L'étape suivante consiste à obtenir une expression analytique de  $f_{\theta}$  en fonction des différentes variables choisies pour commander le système. Il s'agit ici de générer un moment moyen de tangage non nul, positif (moment à cabrer) ou négatif (moment à piquer). Il est aisé de voir qu'un battement dont les mouvements vers l'avant (downstroke) et vers l'arrière (upstroke) sont symétriques produira un moment moyen nul : en effet, même en introduisant un déphasage entre la rotation de l'aile et le battement, le moment généré par le battement avant sera exactement compensé par celui du battement arrière, d'où une contribution nulle en moyenne. Le seul moyen de générer un moment à partir des efforts aérodynamiques consiste à dissymétriser le mouvement, par exemple en imposant une rotation de l'aile en avance sur le battement durant l'avancée de l'aile et en retard durant le recul, ce qui devrait générer un moment moyen à cabrer.

Il s'agit donc de faire apparaître ce nouveau paramètre dans la modélisation des entrées. Une méthode simple consiste à considérer une rotation de l'aile de forme carrée définie par :

$$
\nu(t) = \begin{cases}\n-\nu_m & t \in [0; t_r] \\
+\nu_m & t \in [t_r; T - t_r] \\
-\nu_m & t \in [T - t_r; T]\n\end{cases}
$$
\n(4.96)

et de définir ensuite le paramètre relatif  $\tau_c = 2t_r/T$  compris entre 0 et 1 (que l'on appellera rapport cyclique) en tant que variable à commander. On a représenté sur la figure 4.19 l'allure de  $\nu$  pour différentes valeurs de  $\tau_c$ .

La détermination de  $f_{\theta}$  passe par la recherche d'une expression analytique du moment de tangage moyen  $\bar{\mathcal{M}}_y$  à partir des équations complètes du modèle, ce qui s'avère plus délicat qu'auparavant. En effet, il serait nécessaire de multiplier au sein des intégrales les efforts par des termes en sin  $\lambda$  et cos  $\lambda$ , correspondant aux bras de levier entre l'axe des forces aérodynamiques et le centre du repère  $\mathcal{R}_b$ , ce qui engendrerait des simplifications et approximations supplémentaires. On a donc choisi ici de fixer les valeurs des amplitudes  $\lambda_m$ ,  $\nu_m$  ainsi que du déphasage  $\Phi$  à des valeurs constantes, et de considérer que le mouvement en tangage sera obtenu en contrôlant  $\tau_c$  uniquement. Cette hypothèse se justifie dans la mesure où, comme on l'a vu, la génération d'un moment moyen non nul implique nécessairement de faire varier ce paramètre. On se ramène alors à un problème d'identification d'une fonction de deux variables  $\bar{\mathcal{M}}_y(\tau_c, q)$ , étant donné que la vitesse de tangage intervient *a priori* dans l'expression des grandeurs aérodynamiques (cf. éq. (2.27) p. 71).

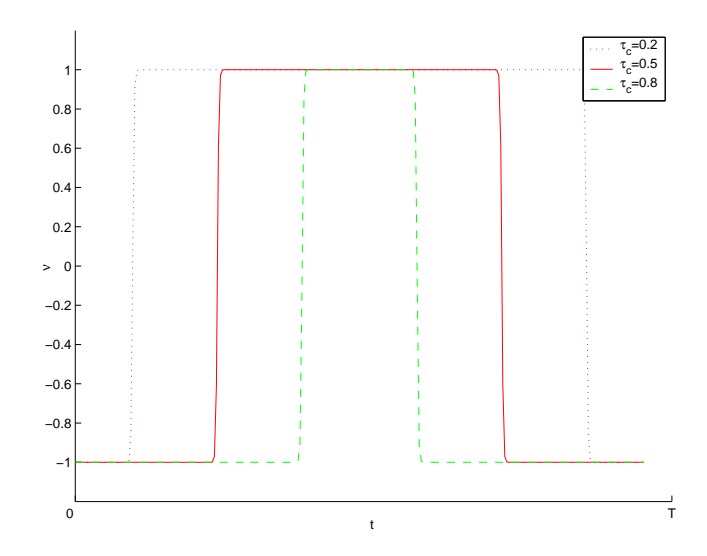

Fig. 4.19 – Allure de $\nu(t)$  pour différentes valeurs de  $\tau_c$ 

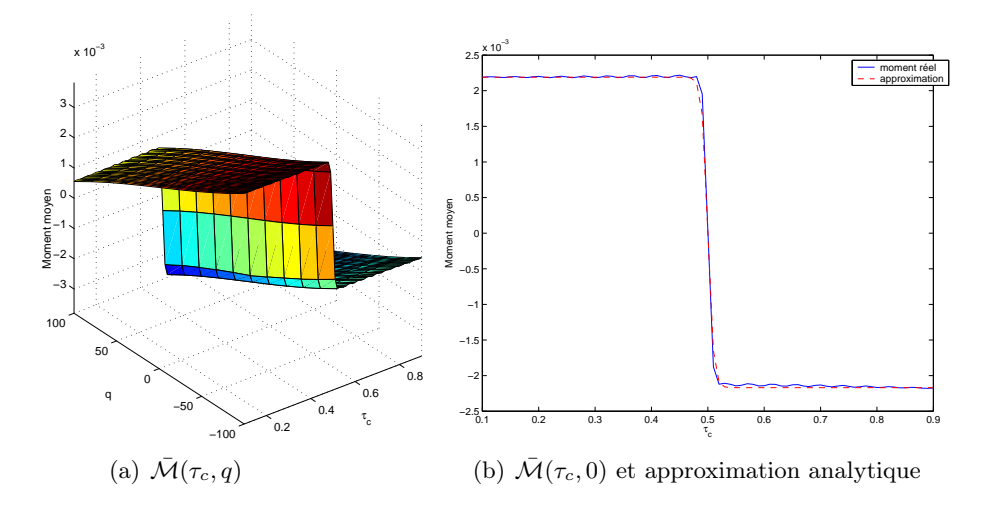

FIG. 4.20 – Allure du moment moyen en tangage en fonction de  $\tau_c$  et q

# **4.3.2.2** Identification de  $\bar{\mathcal{M}}_y(\tau_c, q)$

Les entrées  $(\lambda_m \nu_m \Phi)$  sont fixées respectivement à  $(60\ 50\ 0)$  (en degrés)<sup>1</sup>. On trace alors l'évolution du moment de tangage moyen  $\bar{\mathcal{M}} = \frac{1}{T}$  $\frac{1}{T} \int_T \mathcal{M}_y dt$  pour différentes valeurs de  $(\tau_c, q)$ , et on obtient la surface représentée sur la figure 4.20(a). Étant donné que le modèle en boucle ouverte s'avère naturellement instable, l'identification doit se faire en «statique», c'est-à-dire en forçant à zéro toutes les variables d'état, ce qui revient à figer artificiellement les déplacements du microdrone. On note aussitôt que la dépendance en q est affine, ce qui pourra par conséquent s'écrire :

$$
\bar{\mathcal{M}}(\tau_c, q) = f_{\theta}(\tau_c, q) \tag{4.97}
$$

$$
\text{avec} \quad f_{\theta}(\tau_c, q) = a_{\theta 2} q + g_{\theta}(\tau_c) \tag{4.98}
$$

La pente  $a_{\theta 2}$  est donnée à l'aide d'une régression linéaire dans un plan de coupe à  $\tau_c$ constant. Numériquement, on obtient  $a_{\theta 2} = -5.07.10^{-2}$ . L'identification de  $g_{\theta}$  se fait ensuite en remarquant que  $\bar{\mathcal{M}}(\tau_c, 0) = g_\theta(\tau_c)$  d'après (4.98). Le tracé de  $\bar{\mathcal{M}}(\tau_c, 0)$  est représenté sur la figure 4.20(b).

L'allure de cette courbe était globalement prévisible : pour  $\tau_c = 0.5$  le battement est symétrique donc le moment moyen est nul, pour  $\tau_c < 0.5$  on obtient un moment positif donc à cabrer (puisque la rotation de l'aile est en avance à l'aller et en retard au retour), et inversement pour  $\tau_c > 0.5$ . Il est toutefois intéressant de noter que la valeur du moment moyen reste quasiment constante sur ces deux intervalles, un phénomène qui n'est pas intuitif. La modélisation en est d'autant plus simplifiée, car cette allure se rapproche d'une fonction tangente hyperbolique. Plusieurs ajustements nous donnent le modèle analytique suivant, représenté en pointillés sur la figure 4.20(b) :

$$
g_{\theta}(\tau_c) = a_{\theta 3} \tanh[a_{\theta 4}(\tau_c - 1/2)] + a_{\theta 5}
$$
 (4.99)

<sup>&</sup>lt;sup>1</sup>L'introduction de la notion de rapport cyclique en  $(4.96)$  présuppose en effet que le déphasage global Φ est nul

avec :

$$
a_{\theta 3} = -6,99\n a_{\theta 4} = 100\n a_{\theta 5} = -3,21.10^{-2}
$$

### 4.3.3 Commande par backstepping

#### 4.3.3.1 Rappel de la méthode

Les équations du modèle discret en tangage (4.94) et (4.95) page 152 suggèrent l'emploi d'une démarche exactement analogue à celle utilisée lors de la recherche de la commande selon l'axe vertical par backstepping. Conformément à cette approche, on pourra donc chercher en premier lieu la vitesse de tangage  $q_c$  telle que l'angle  $\theta$  tende vers la consigne  $\theta_c$ , et on obtient comme auparavant :

$$
q_c = -\frac{2\alpha_\theta(\theta - \theta_c)}{a_{\theta 1}}\tag{4.100}
$$

puis on cherche à faire tendre  $q$  vers  $q_c$  à travers  $(4.95)$ , ce qui donne :

$$
f_{\theta}(\tau_c) = -2\beta_{\theta}(q - q_c) \tag{4.101}
$$

 $a_{\theta}$  et  $\beta_{\theta}$  étant deux paramètres de réglage strictement compris entre 0 et 1.

Une différence importante par rapport à la commande suivant l'axe vertical est que, du fait du nombre d'entrées plus réduit et de non linéarités moins complexes, (4.101) peut ici se résoudre par inversion analytique directe en remplaçant  $f_{\theta}$  par son expression issue de (4.98) et (4.99) : la commande est alors égale à :

$$
\tau_c = \frac{1}{2} + \frac{1}{a_{\theta 4}} \arctanh\left[\frac{-(2\beta_{\theta} + a_{\theta 2})q + 2\beta_{\theta}q_c - a_{\theta 5}}{a_{\theta 3}}\right]
$$
(4.102)

Remarquons qu'il n'est plus possible ici de contraindre la commande à appartenir à un certain domaine : il conviendra donc de s'assurer que les valeurs de  $\tau_c$  obtenues sont physiquement acceptables, c'est-à-dire comprises entre 0 et 1 (en rajoutant des saturations à la commande calculée si besoin).

#### 4.3.3.2 Résultats – Modèle moyen

Les résultats de cette commande appliquée au modèle moyen montrent des résultats analogues au cas du mouvement vertical : la réponse en tangage oscille fortement autour de la consigne  $\theta_c$  (fixée à 10°) pour  $\alpha_{\theta} = 0.5$  (fig. 4.22(c)), diverge pour  $\alpha_{\theta} = 0.9$  (fig. 4.22(d)) et converge rapidement pour  $\alpha_{\theta} = 0,1$  avec plus ou moins de dépassement suivant les valeurs de  $\beta_{\theta}$  (figs. 4.21(a), 4.22(a) et 4.22(b)). On peut en outre vérifier dans ce dernier cas (fig. 4.21(b)) que les valeurs de la commande  $\tau_c$  sont bien comprises dans l'intervalle admissible ]0 ; 1[ : les très faibles excursions autour de la valeur moyenne 0,5 révèlent de plus une forte sensibilité de la sortie vis-à-vis de cette commande.

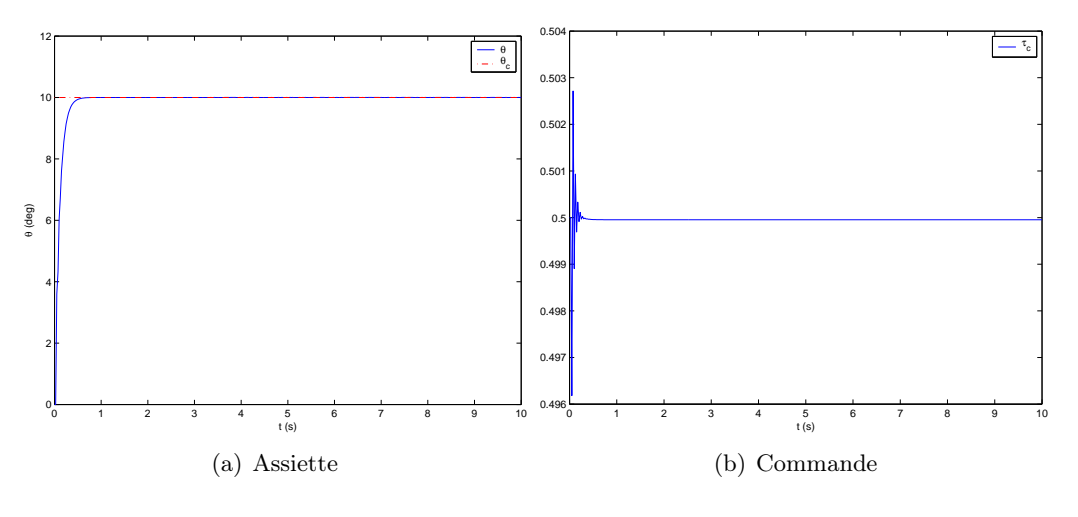

FIG. 4.21 – Modèle moyen –  $\alpha_{\theta} = 0,1 - \beta_{\theta} = 0,9$ 

### 4.3.3.3 Modèle continu

Comme précédemment, une boucle fermée hybride est ensuite réalisée, en simulant le comportement en tangage de l'engin à l'intérieur d'une période  $[(k-1)T; kT], k \in \mathbb{N}$  à l'aide du modèle continu  $OSCAB$ , puis en appliquant à  $t = kT$  la commande (4.102) pour la période suivante  $[kT; (k+1)T]$ , cette commande étant calculée à l'aide du modèle moyen. Les résultats pour différentes valeurs de  $(\alpha_{\theta}, \beta_{\theta})$  sont présentés sur les figures 4.23 à 4.25. La réponse en tangage est stable mais fortement imprécise : pour toutes les valeurs de  $\alpha_{\theta}$  et  $\beta_{\theta}$  une erreur importante est observée en régime permanent (variant entre 50 et 300%). De plus, l'angle de tangage oscille à la fréquence de battement, avec une amplitude d'environ 3,14˚ : on peut vérifier sur les figures (4.24) et (4.25) que celles-ci perdurent même lorsque le paramètre de commande  $\tau_c$  se stabilise en régime permanent. Ce mouvement oscillatoire rapide est donc uniquement dû à la nature périodique du mouvement des ailes : les impulsions de portance générées à chaque aller et retour engendrent une alternance de moments de tangage à cabrer et à piquer à une fréquence égale à la fréquence des entrées.

Afin d'améliorer la précision du système bouclé, on peut songer à rajouter une intégration dans la chaîne. Dans ce cas, cela se ramène à augmenter le vecteur d'état en rajoutant une composante égale à l'intégrale de l'erreur :

$$
\varepsilon_{\theta}(t) = \int_{T} \theta - \theta_c \, du \tag{4.103}
$$

On réécrit alors les équations d'état (4.93), qui deviennent :

$$
\dot{\varepsilon}_{\theta} = \theta - \theta_c \tag{4.104}
$$

$$
\dot{\theta} = q \tag{4.105}
$$

$$
\dot{q} = \frac{\mathcal{M}_y}{I_y} \tag{4.106}
$$

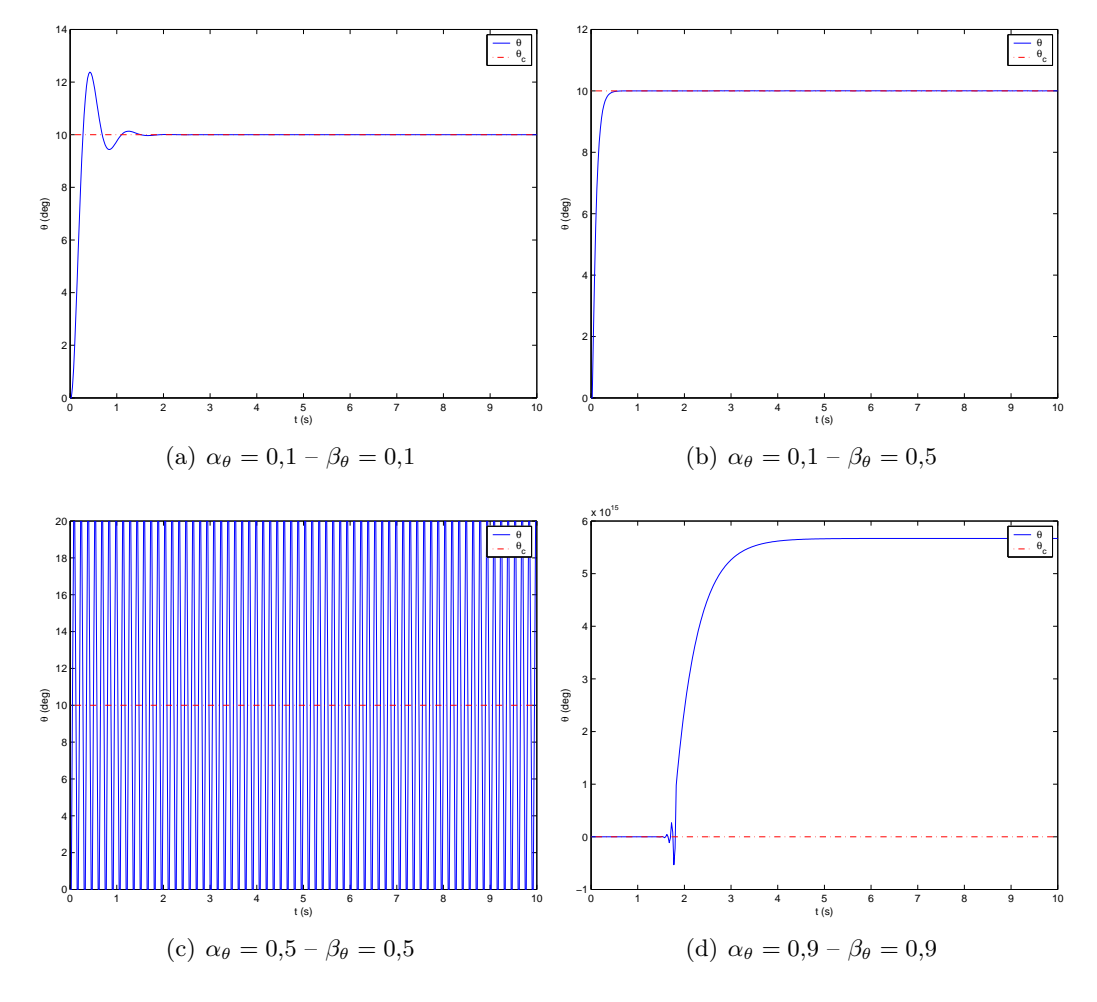

Fig. 4.22 – Modèle moyen – Réponse indicielle en tangage pour différentes valeurs de  $(\alpha_{\theta}, \beta_{\theta})$ 

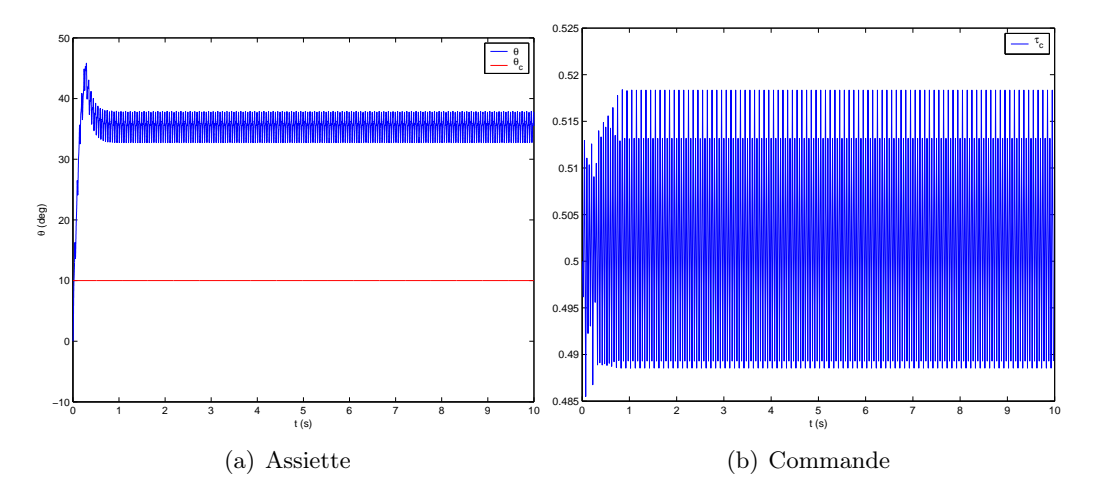

FIG. 4.23 – Modèle hybride – $\alpha_\theta=0,1-\beta_\theta=0,9$ 

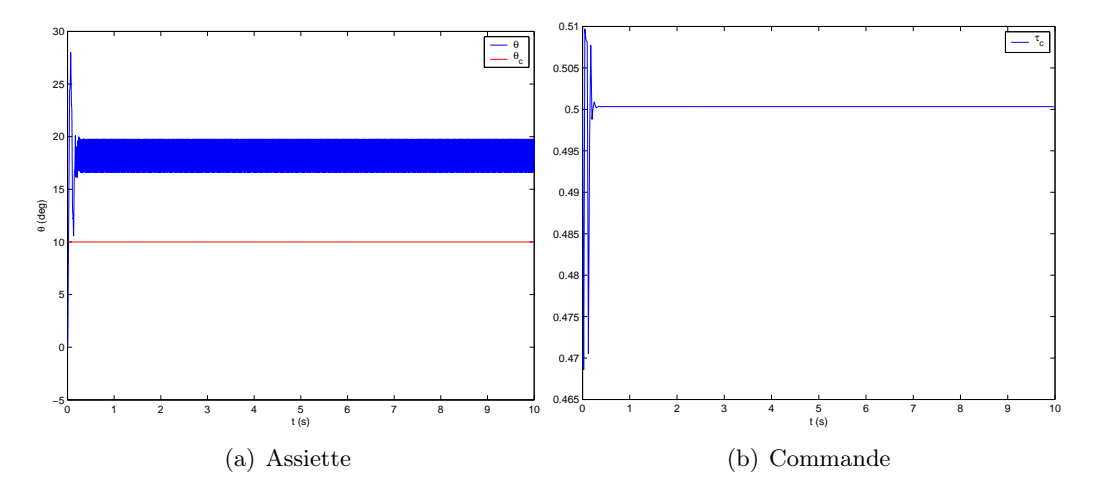

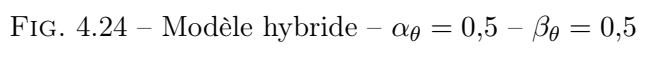

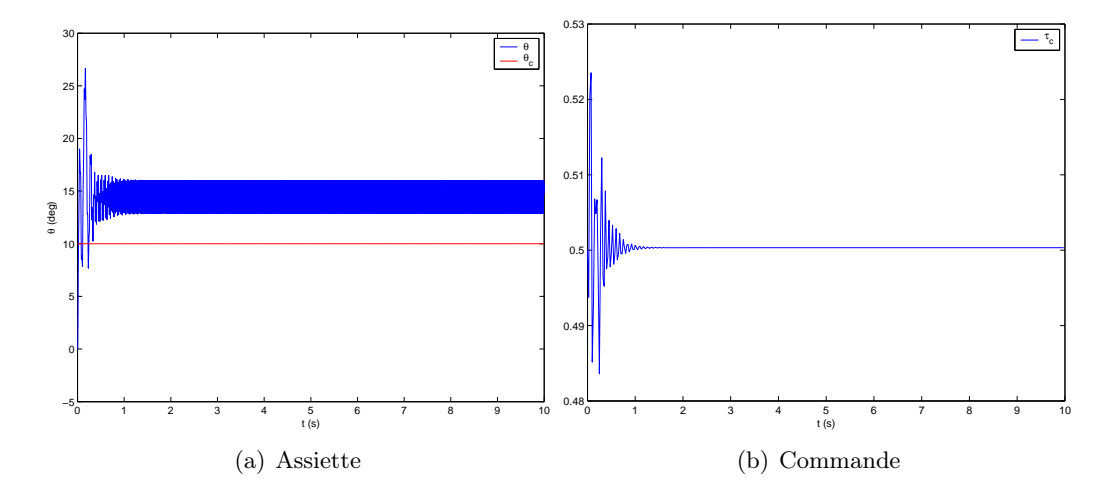

FIG. 4.25 – Modèle hybride – $\alpha_\theta=0,9$ – $\beta_\theta=0,5$ 

soit, sous forme discrète :

$$
\varepsilon_{\theta}^{+} = \varepsilon_{\theta} + a_{\theta 1} (\theta - \theta_{c}) \tag{4.107a}
$$

$$
\theta^+ = \theta + a_{\theta 1} q \tag{4.107b}
$$

$$
q^+ = q + f_\theta \tag{4.107c}
$$

Le système augmenté respecte la structure en cascade utilisée auparavant pour appliquer le backstepping. On définit alors  $\theta_c$  comme la valeur de  $\theta$  telle que  $\varepsilon_{\theta}$  tende vers sa valeur de référence  $\varepsilon_{\theta c}$  à travers (4.107a). Posons donc  $\tilde{\varepsilon}_{\theta} = \varepsilon_{\theta} - \varepsilon_{\theta c}$  : on cherche alors à faire tendre  $\varepsilon_{\theta}$  vers 0. Comme précédemment, une condition suffisante est de trouver une fonction de Lyapunov de  $\tilde{\varepsilon}_{\theta}$ , et de chercher quelles sont les valeurs de  $\theta$  qui rendent la dérivée de cette fonction négative.

Remarquons avant tout que l'objectif est d'annuler l'intégrale de l'erreur en régime permanent, ce qui définit  $\varepsilon_{\theta c} = 0$  d'où  $\tilde{\varepsilon}_{\theta} = \varepsilon_{\theta}$ . Posons alors  $V_{\varepsilon_{\theta}} = \varepsilon_{\theta}^2$ , et écrivons la variation de cette fonction entre les instants  $i$  et  $i + 1$ :

$$
\Delta V_{\varepsilon_{\theta}} = \varepsilon_{\theta}^{+2} - \varepsilon_{\theta}^{2} \tag{4.108a}
$$

$$
= [\varepsilon_{\theta} + a_{\theta 1} (\theta - \theta_c)]^2 - \varepsilon_{\theta}^2 \tag{4.108b}
$$

$$
= [2\varepsilon_{\theta} + a_{\theta 1}(\theta - \theta_c)]a_{\theta 1}(\theta - \theta_c)
$$
\n(4.108c)

Cette quantité est négative si  $\theta - \theta_c$  est compris entre 0 et  $-\frac{2\varepsilon_\theta}{a_{01}}$  $\frac{2\varepsilon_{\theta}}{a_{\theta 1}}$ . On peut donc définir la nouvelle valeur de la référence à atteindre par  $\theta$  :

$$
\theta_c^* = \theta_c - \frac{2\gamma_\theta \varepsilon_\theta}{a_{\theta 1}}\tag{4.109}
$$

avec  $\gamma_{\theta}$  paramètre strictement compris entre 0 et 1. On vérifie bien que cette méthode revient simplement à rajouter un terme intégral à la consigne. Les résultats de la simulation pour  $\gamma_{\theta} = 0.5$  sont représentés sur la figure 4.26, et on constate que la précision a été grandement améliorée.

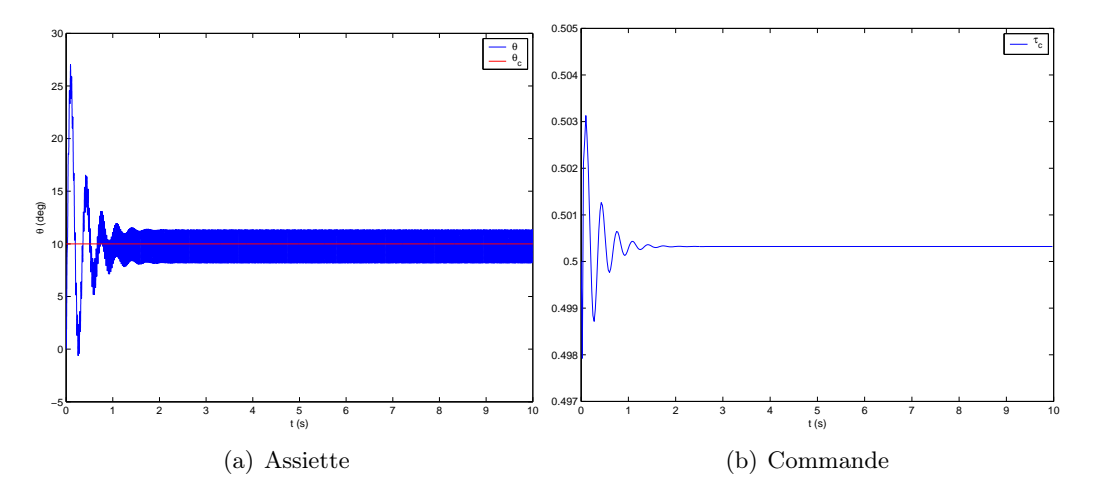

FIG. 4.26 – Modèle hybride avec intégrateur –  $\alpha_{\theta} = 0, 1 - \beta_{\theta} = 0, 5 - \gamma_{\theta} = 0, 5$ 

Les oscillations très rapides autour de la valeur à l'équilibre sont néanmoins toujours présentes. Pour tenter d'atténuer celles-ci, deux solutions sont envisageables. La première

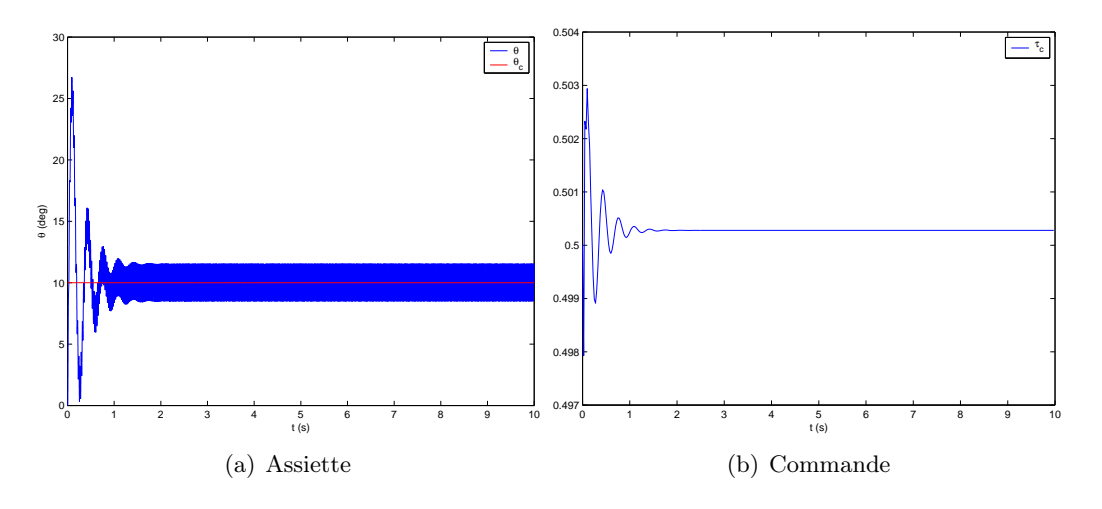

FIG. 4.27 – Modèle hybride avec intégrateur –  $OG = 10^{-2}$  m

d'entre elles consiste à modifier la position du centre de gravité. On a en effet vu que OS-CAB pouvait prendre en compte les variations de centrage du microdrone, en définissant indépendamment les déplacements du centre géométrique O du corps et ceux du centre de gravité G (§ 2.5.5). Il est donc naturel de penser que l'on augmentera la stabilité naturelle en tangage si l'on abaisse G par rapport au corps, et que les oscillations observées seront par conséquent réduites. Ceci nécessite de rajouter dans le modèle des moments en tangage  $f_{\theta}$  un terme lié au couple de rappel dû au poids :

$$
\Gamma_g = -mgz_G\sin\theta\tag{4.110}
$$

Remarquons que le fait d'introduire une variable supplémentaire, en l'occurrence θ, dans  $f_{\theta}$  ne permet plus l'inversion directe de celui-ci pour le calcul de la commande comme il avait été fait en (4.102) : il sera nécessaire de calculer celle-ci de manière numérique comme dans le cas du vol vertical. Les résultats montrent que l'amplitude des oscillations est réduite de peu (3,03˚contre 3,14 précédemment) pour un centre de gravité abaissé de 1 cm (fig. 4.27). Pour des valeurs supérieures de  $OG$ , le système oscille fortement puis diverge : une stabilisation par décentrage passif s'avère donc peu efficace, on pourra songer par la suite à une stabilisation active, où la position du centre de gravité serait modifiée dynamiquement et constituerait ainsi un actionneur supplémentaire pour le contrôle en tangage.

La deuxième méthode consiste simplement à accroître l'inertie en tangage, ce qui correspondrait physiquement à augmenter la masse (difficilement envisageable étant donné les fortes contraintes liées à la charge utile), ou bien à augmenter les dimensions du corps suivant les axes  $\vec{x}_b$  ou  $\vec{z}_b$ . Ce dernier choix s'avèrerait d'ailleurs plus efficace, puisqu'un moment d'inertie est proportionnel au carré des dimensions pour un solide homogène. On constate alors que ce moyen se révèle efficace (figs. 4.28 et 4.29) : en définissant une nouvelle valeur de l'inertie en tangage  $I_y^*$  égale à 2 fois et 5 fois la valeur initiale  $I_y$ , les amplitudes des oscillations se voient respectivement réduites à 1,57˚et 0,63˚. L'inertie du corps fait donc bien office de «filtre» mécanique comme on pouvait s'y attendre.

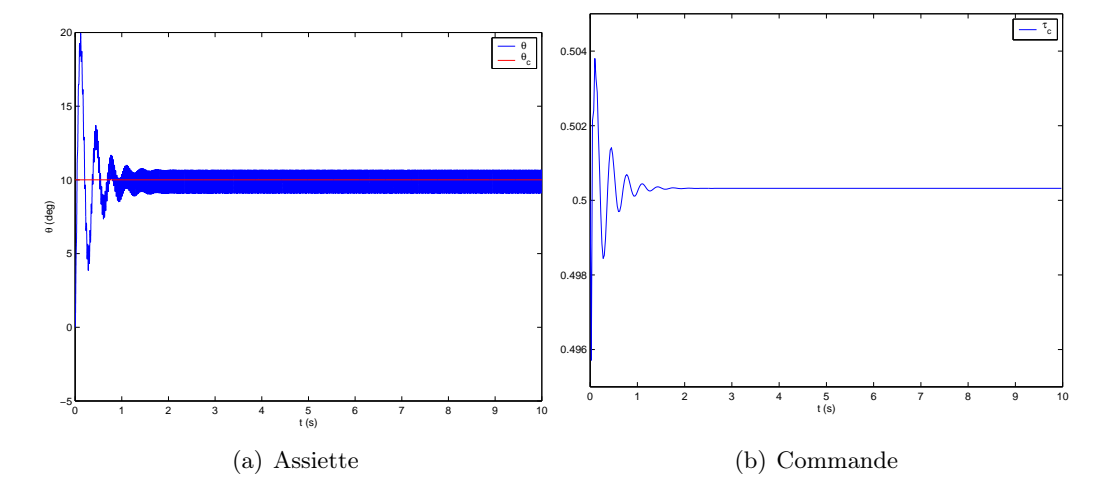

FIG. 4.28 – Modèle hybride avec intégrateur –  $I_y^* = 2I_y$ 

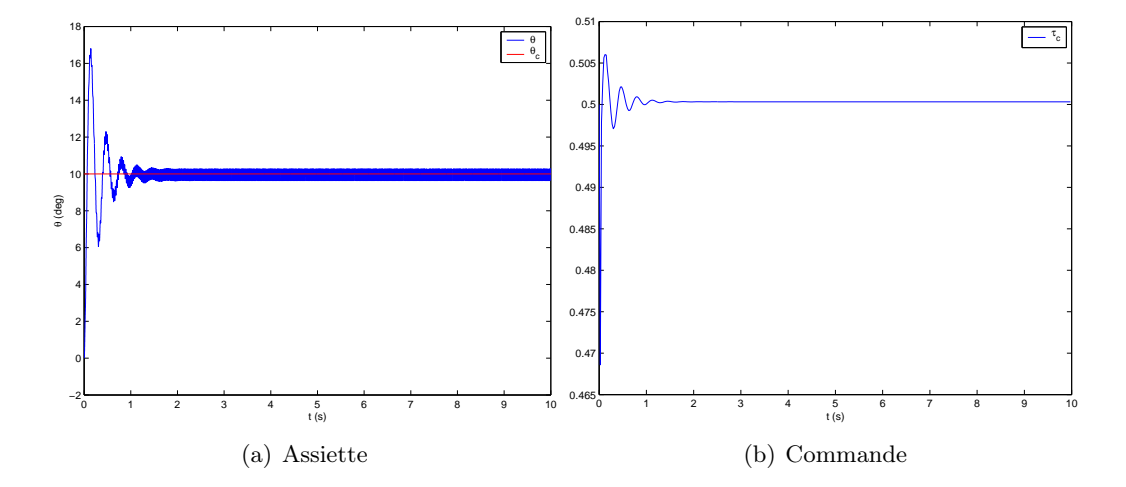

FIG. 4.29 – Modèle hybride avec intégrateur –  $I_y^* = 5I_y$ 

# 4.4 Commande selon l'axe horizontal

#### 4.4.1 Modèle des efforts horizontaux

La comparaison des équations (4.26) et (4.34) régissant la dynamique selon respectivement les axes  $\vec{x}_n$  et  $\vec{z}_n$  montre que la recherche d'un modèle analytique des efforts suivant  $\vec{x}_n$  nécessiterait d'introduire des termes supplémentaires en cos  $\lambda$  et sin  $\lambda$  dans les valeurs moyennes calculées auparavant. Ainsi, comme pour l'établissement d'un modèle des moments en tangage, on pourra avantageusement choisir un seul paramètre de contrôle, puis identifier directement un modèle des efforts à partir de simulations en statique. Pour générer un effort moyen non nul selon l'axe horizontal, il convient comme pour le tangage de dissymétriser le battement, en générant davantage de traînée aérodynamique dans un sens que dans l'autre. En supposant ici encore que les études selon les différents axes peuvent être découplées, une stratégie de contrôle envisageable consiste à introduire un décalage (offset) de l'angle de rotation  $\nu$  constant sur une période. L'idée est d'obtenir une incidence géométrique (liée aux valeurs  $\max(\nu)$  et  $\min(\nu)$ ) différente entre les battements aller et retour, et par conséquent une traînée moyenne non nulle. On rajoutera donc à l'angle de battement  $\nu(t)$  un terme constant par périodes  $\nu_0$ :

$$
\nu(t) = \nu_m(i)\tanh(k_{\text{car}}\cos\omega t) + \nu_0(i) \quad \forall t \in [i]; (i+1)T]
$$
\n(4.111)

L'identification à l'aide d'OSCAB donne tous calculs faits le modèle moyen suivant :

$$
x^{+} = x + a_{x1}u \tag{4.112}
$$

$$
u^+ = u + f_x \tag{4.113}
$$

avec :

$$
f_x(\nu_0) = a_{x2} \sin(a_{x3}\nu_0) + a_{x4}u + a_{x5}
$$
  
\n
$$
a_{x1} = T
$$
  
\n
$$
a_{x2} = 2,10.10^{-1}
$$
  
\n
$$
a_{x3} = 1,98
$$
  
\n
$$
a_{x4} = -6,17.10^{-2}
$$
  
\n
$$
a_{x5} = 1,23.10^{-2}
$$

# 4.4.2 Résultats

Le calcul de la la commande en boucle fermée se fait comme dans les deux autres cas, on présente sur les figures 4.30 à 4.33 l'évolution de la position horizontale  $x$  ainsi que de la commande  $\nu_0$ . Les résultats sont globalement très similaires aux autres cas d'étude, on vérifie notamment que la commande appliquée au modèle moyen fournit une réponse qui converge rapidement pour  $\alpha_x = 0,1$  et qui oscille fortement en limite de stabilité pour  $\alpha_x = 0.5$ . En ce qui concerne le modèle hybride, il apparaît comme dans le cas vertical qu'un compromis sera à définir entre les variations de la commande et la précision du système bouclé. Celui-ci pourrait se résumer de la manière suivante : si la précision désirée est inférieure au déplacement accompli durant une période<sup>2</sup>, alors la commande oscillera en permanence à la fréquence de battement dans le but de rattraper l'erreur (fig. 4.32). Inversement, si l'on tolère une certaine erreur en régime permanent, la commande se stabilisera alors autour de sa valeur d'équilibre, ici 0 (fig. 4.33).

<sup>2</sup>Par définition, le modèle moyen ignore ces variations au sein d'une période, il y aura donc en toute rigueur en permanence une erreur à rattraper à chaque instant  $t = kT$  où la commande est calculée.

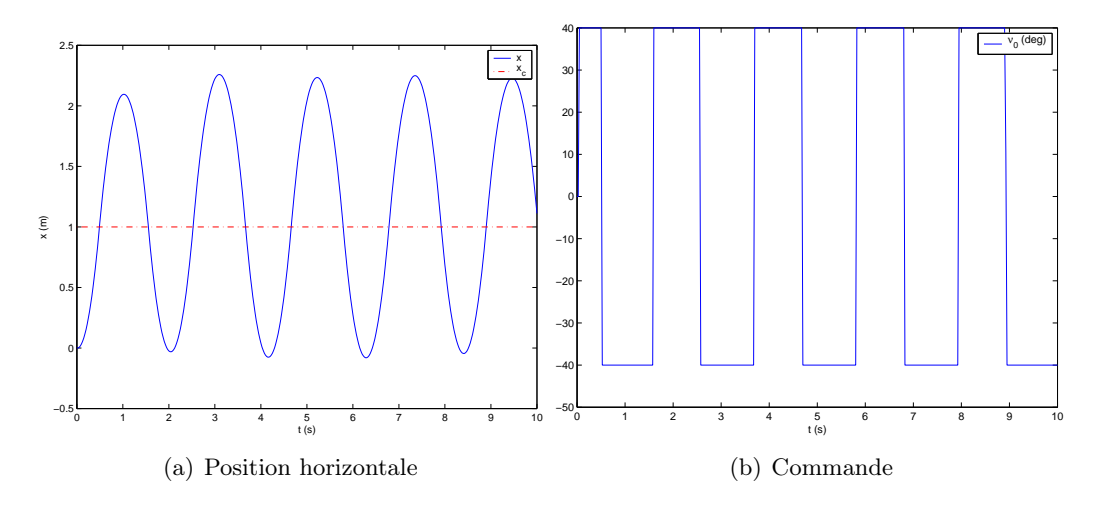

FIG. 4.30 – Modèle moyen –  $\alpha_x=\beta_x=0,5$ 

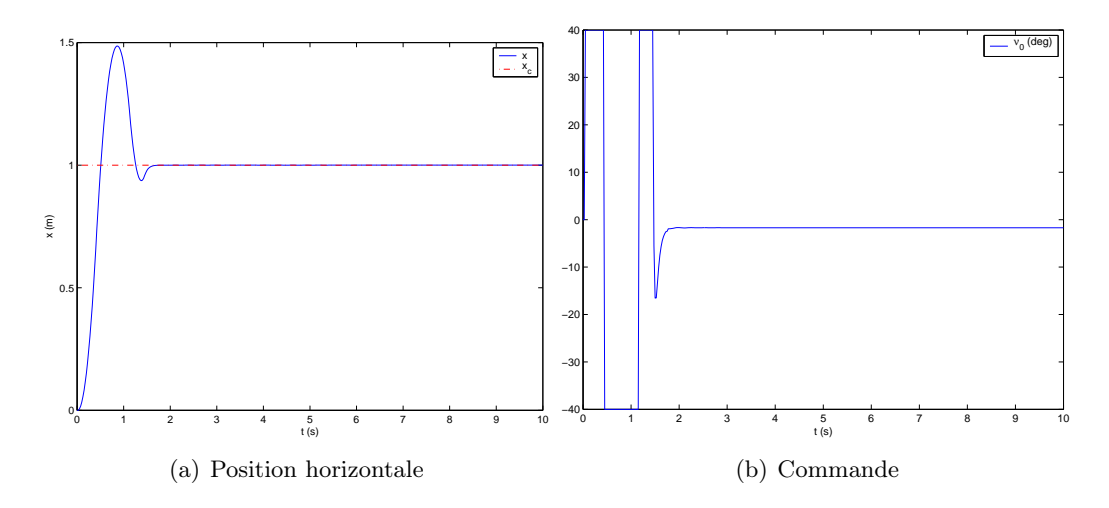

FIG. 4.31 – Modèle moyen –  $\alpha_x=0,1-\beta_x=0,5$ 

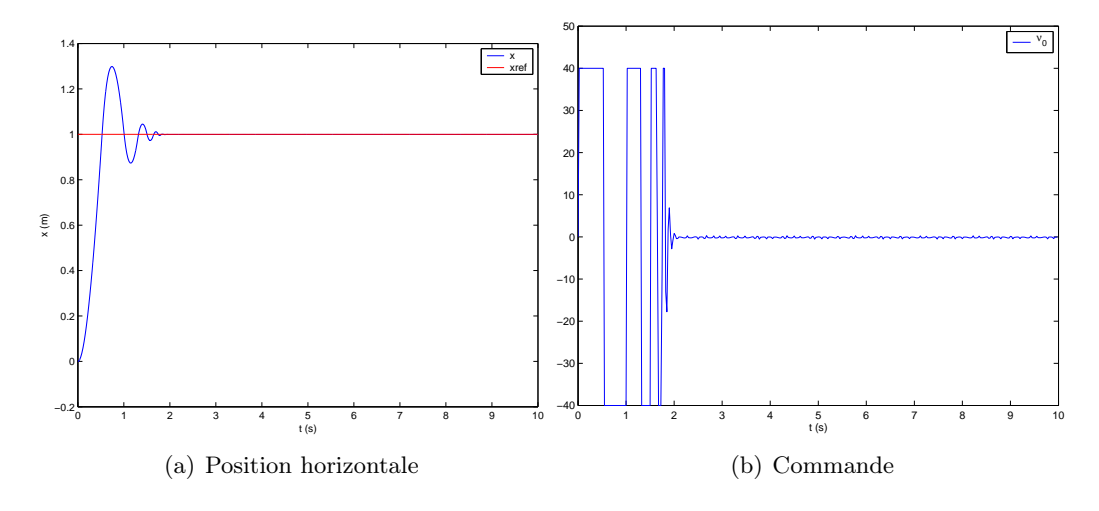

FIG. 4.32 – Modèle hybride –  $\alpha_x=\beta_x=0,5$ 

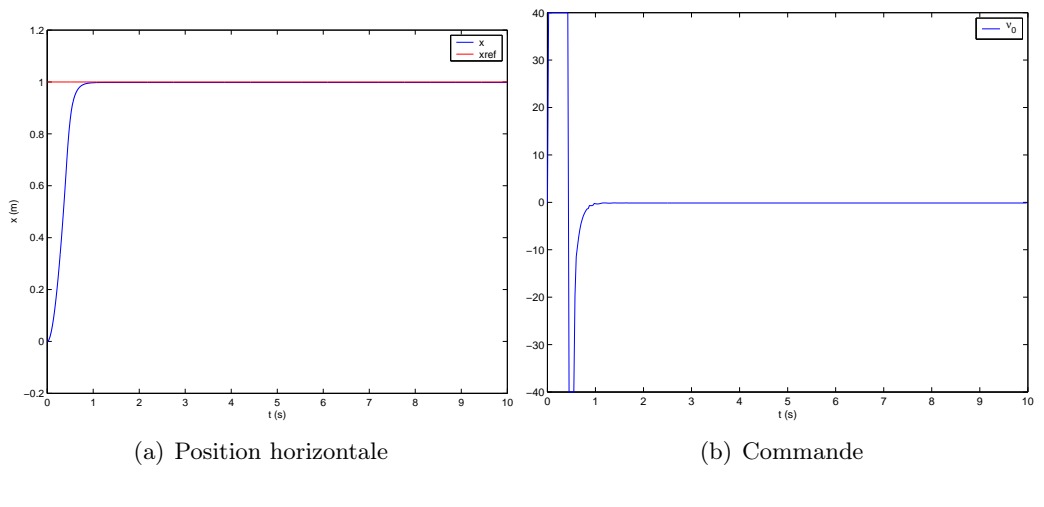

FIG. 4.33 – Modèle hybride –  $\alpha_x = 0, 1 - \beta_x = 0, 5$ 

# 4.5 Reconstruction d'états par modes glissants

La méthode de commande employée jusqu'ici supposait dans chacun des cas que l'ensemble des variables d'état (position et vitesse) était mesuré, ce qui présuppose que le microdrone devra être équipé des capteurs adéquats. Or, comme on l'a vu auparavant, le dimensionnement et le devis de masse sont des questions critiques pour un engin de cette taille : l'une des priorités sera d'alléger le plus possible les composants structurels et avioniques afin d'autoriser une charge utile (capteurs et autres dispositifs destinés à l'accomplissement d'une mission donnée) plus importante. Il pourrait par conséquent être utile de remplacer un ou plusieurs capteurs matériels par des capteurs logiciels (ou observateurs), qui reconstruisent un état donné en fonction d'autres mesures.

Le problème de l'observation et de la reconstruction d'état n'est pas nouveau en automatique, et des méthodes anciennes et éprouvées sont disponibles. On peut citer notamment les observateurs de Luenberger ou de Kalman, techniques largement employées pour l'estimation d'états de systèmes linéaires. Ces outils peuvent également être écrits dans le cadre non linéaire, mais il est dans ce cas nécessaire de linéariser au premier ordre les fonctions d'état et de mesure [Labarrère et al. 1993]. Les différents modèles étudiés ici comportent comme on l'a vu de fortes non-linéarités, c'est pourquoi de telles techniques semblent relativement peu adaptées.

À l'opposé, Davila, Fridman et Levant [Davila et al. 2005] ont développé un observateur par modes glissants adapté aux systèmes mécaniques non linéaires. Cette méthode se révèle particulièrement adaptée à notre cas d'étude étant donné qu'il est possible d'isoler les termes incertains dans l'écriture de l'observateur. Nous allons présenter rapidement celuici, avant de l'appliquer au modèle vertical.

#### 4.5.1 Structure de l'observateur

L'observateur proposé par Davila et al. est basé sur l'algorithme super-twisting, qui est à l'origine une commande par modes glissants d'ordre 2 pour des systèmes non linéaires affines en commande [Levant et Fridman 2002]. La déclinaison de cet algorithme pour la reconstruction d'état se formule de la manière suivante : considérons dans le cas général un système d'ordre 2 décrit par les équations discrètes :

$$
x_1^+ = x_1 + Tx_2 \tag{4.114}
$$

$$
x_2^+ = x_2 + T[f(x_1, x_2, u) + \chi(x_1, x_2, u)] \tag{4.115}
$$

$$
u = U(X) \tag{4.116}
$$

où  $X = {}^{t}(x_1 x_2)$ ,  $T$  est la période d'échantillonnage,  $f$  représente la partie connue du modèle, et  $\chi$  la composante regroupant les incertitudes. L'observateur présenté ici a pour but de reconstituer l'état complet  ${}^t(x_1 x_2)$  lorsque seule la position  $x_1$  est mesurée. Les équations d'état de l'état estimé $\hat{X}$ s'écrivent :

$$
\hat{x}_1^+ = \hat{x}_1 + T\hat{x}_2 + Tz_1 \tag{4.117}
$$

$$
\hat{x}_2^+ = \hat{x}_2 + Tf(x_1, \hat{x}_2, u) + Tz_2 \tag{4.118}
$$

où les variables de recalage  $z_1$  et  $z_2$  sont calculées à l'aide de l'algorithme super-twisting :

$$
z_1 = \kappa_1 |x_1 - \hat{x}_1|^{1/2} \text{sign}(x_1 - \hat{x}_1) \tag{4.119}
$$

$$
z_2 = \kappa_2 \text{sign}(x_1 - \hat{x}_1) \tag{4.120}
$$

L'intérêt réside donc dans le fait que la composante incertaine χ n'est pas utilisée pour reconstituer l'état, la seule condition étant que la quantité  $F$ , définie par :

$$
F(x_1, x_2, \hat{x}_2) = f(x_1, x_2, U(x_1, x_2)) - f(x_1, \hat{x}_2, U(x_1, x_2)) + \chi(x_1, x_2, U(x_1, x_2)) \quad (4.121)
$$

soit bornée par une constante finie  $f^+$ . Par ailleurs, si  $\kappa_1$  et  $\kappa_2$  vérifient les inégalités suivantes :

$$
\kappa_1 > \sqrt{\frac{2}{\kappa_2 - f^+}} \frac{(\kappa_2 + f^+)(1 + \varpi)}{1 - \varpi}
$$
 (4.122a)

$$
\kappa_2 > f^+ \tag{4.122b}
$$

avec  $\varpi \in ]0;1[$ , alors on montre que l'erreur d'estimation  $X - \hat{X}$  converge vers 0 en valeur moyenne en un temps fini.

# 4.5.2 Application au modèle vertical

Ce type d'observateur constitue donc un choix judicieux pour remplacer le capteur délivrant l'information de vitesse verticale par un estimateur en ligne. Si l'on veut l'appliquer au modèle vertical décrit par le système (4.70,4.71) page 140, il convient en premier lieu de vérifier l'observabilité de celui-ci, puis d'identifier et de regrouper les termes incertains.

#### 4.5.2.1 Observabilité du système

Considérons un système non linéaire d'ordre n dans le cas le plus général, mis sous la forme canonique :

$$
\begin{array}{rcl}\n\dot{x}(t) & = & f(x(t), u(t)) \\
y(t) & = & h(x(t))\n\end{array} \n\tag{4.123}
$$

Dans le cas où ce système ne possède qu'une sortie  $(\dim y = 1)$ , on montre alors [Stéphant 2004, Hermann et Krener 1977] qu'il est observable au voisinage de  $x_0$  si la matrice d'observabilité :

$$
\mathbf{O} = \begin{pmatrix} dh \\ d(L_f h) \\ \vdots \\ d(L_f^{n-1} h) \end{pmatrix} \tag{4.124}
$$

est de rang plein<sup>3</sup> en  $x_0$ . *dh* désigne ici la matrice correspondant à la différentielle de l'application h (ou jacobienne), de terme général  $\frac{\partial h_i}{\partial x_j}$ , et  $L_f h$  la dérivée de Lie de h dans la direction f, définie par [Lafontaine 1996, Fossard et Normand-Cyrot 1993] :

$$
L_f h = dh.f \tag{4.125}
$$

$$
L_f^k h = L_f(L_f^{k-1}h) \quad \forall k \ge 1 \tag{4.126}
$$

Pour le modèle vertical étudié ici il vient alors, si l'on suppose que seule l'altitude est mesurée :

$$
h = z \tag{4.127}
$$

$$
f_1 = w \tag{4.128}
$$

$$
f_2 = \frac{1}{T} f_z \tag{4.129}
$$

d'où  $dh = (1\ 0)$ ,  $L_f h = dh.f = w$  et  $d(L_f h) = (0\ 1)$ : la matrice d'observabilité est donc égale à  $\mathbf{O} = \mathbb{I}_2 \ \forall x$ , de rang 2, et le système est par conséquent globalement observable.

### 4.5.2.2 Écriture de l'observateur

On a vu lors de l'écriture de ce modèle que de fortes hypothèses avaient dû être effectuées pour la modélisation des quantités  $\nu \pm \alpha$  (p. 139) : il est donc légitime de considérer que les quantités issues de ces hypothèses simplificatrices sont connues avec moins de certitude. En reprenant les notations de (4.70,4.71), il vient alors :

$$
f(w, U) = w + \frac{a_{z3}}{a_{z1}} sign(U_3) sin(U_2) + \frac{a_{z4}}{a_{z1}}
$$
\n(4.130)

$$
\chi(w, U) = \frac{a_{z2}}{a_{z1}} (w^2 + U_1)[1 + |U_3|(\cos(c_\nu U_2) - 1)] \tag{4.131}
$$

On en déduit l'expression de  $F$  en reportant dans  $(4.121)$ :

$$
F(x_2, U) = w - \hat{w} + \chi(w, U)
$$
\n(4.132)

Il n'existe pas à proprement parler de majorant de la vitesse verticale w. Toutefois, on note d'après les résultats obtenus en boucle fermée que les valeurs atteintes ne dépassent pas les 2 m.s−<sup>1</sup> ce qui, combiné aux contraintes imposées sur la commande en (4.80), permet de majorer grossièrement F.

<sup>3</sup>C'est l'équivalent du critère d'observabilité de Kalman pour les systèmes linéaires : rang<sup>*t*</sup>(*C CA* ...  $CA^{n-1}$ ) = *n* 

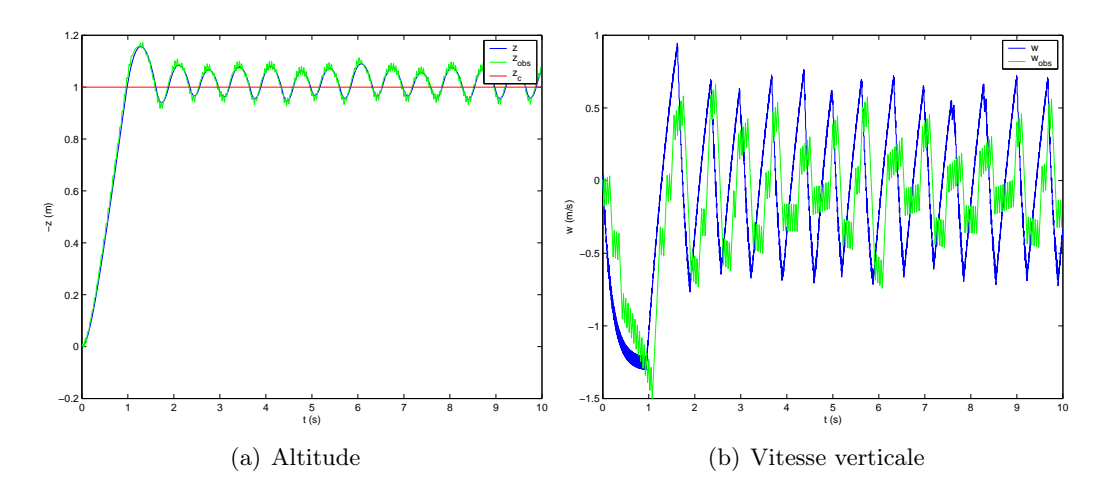

Fig. 4.34 – Reconstruction de la vitesse verticale

On peut alors utiliser l'état reconstitué  ${}^{t}(\hat{z} \hat{w})$  pour calculer la commande U à travers les équations (4.76) et (4.78) :

$$
w_c = -\frac{2\alpha_z(\hat{z} - z_c)}{a_{z1}} \tag{4.133}
$$

$$
f_z(\hat{w}, U) = -2\beta_z(\hat{w} - w_c) \tag{4.134}
$$

La figure 4.34 représente les résultats obtenus en boucle fermée hybride, avec le réglage suivant des paramètres de l'observateur :

$$
\begin{array}{rcl}\n\varpi & = & 0,01 \\
\kappa_1 & = & 2\sqrt{\frac{2}{\kappa_2 - f^+}} \frac{(\kappa_2 + f^+)(1 + \varpi)}{1 - \varpi} \\
\kappa_2 & = & 5f^+\n\end{array}
$$

On constate en comparant les valeurs de la vitesse réelle non mesurée  $w$  et de la vitesse observée  $\hat{w}$  que l'estimation suit bien l'allure globale de l'état réel, et que le système ainsi bouclé est stable, malgré la présence d'oscillations autour de la consigne en régime permanent. Le temps de réponse de l'observateur semble relativement rapide, dans le but de vérifier ce point le même essai a été réalisé en changeant l'initialisation de l'observateur : la valeur de la vitesse estimée à l'instant  $t = 0$  n'est plus égale à la vitesse réelle — c'est-à-dire 0 m.s<sup>−1</sup> — mais est fixée à 5 m.s<sup>−1</sup>. Il apparaît alors (fig. 4.35) que l'estimation converge rapidement (temps de réponse de l'ordre de la seconde) vers l'état réel. Ce comportement se répercute dans l'altitude z, pour laquelle on note un léger écart à l'instant initial, mais qui est vite rattrapé pour finalement donner une allure très proche du cas précédent. Les oscillations en régime permanent pourraient vraisemblablement être atténuées avec un réglage plus fin des différents paramètres de l'observateur et de la commande.

# 4.6 Commande avec cinématiques optimales

#### 4.6.1 Objectif

Les équations aboutissant à l'écriture du modèle moyen vertical ont été écrites en supposant que le battement  $\lambda(t)$  et la rotation  $\nu(t)$  avaient respectivement des allures triangulaire et carrée (fig. 4.1), ceci dans le but de permettre le calcul analytique de l'accélération

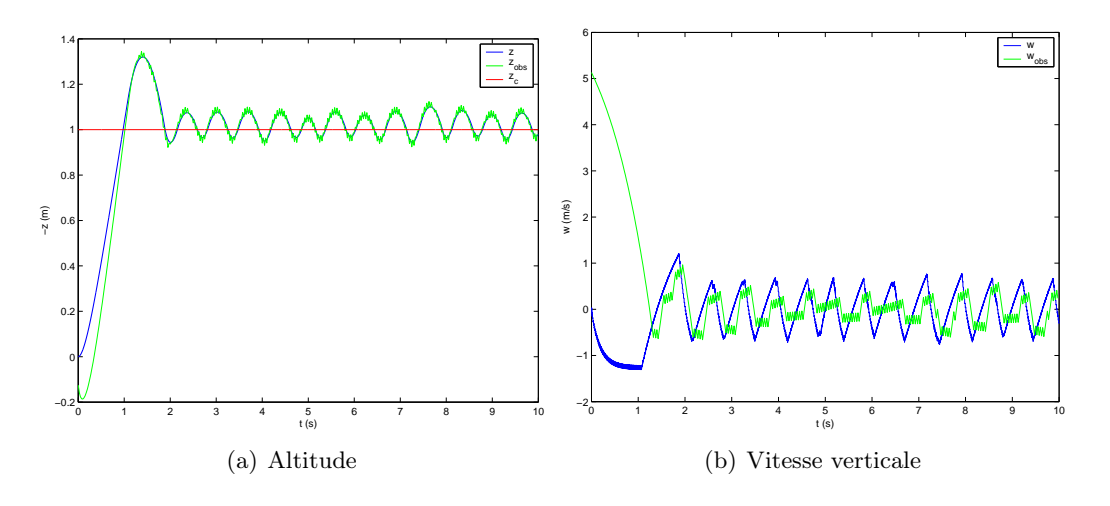

FIG. 4.35 – Reconstruction de la vitesse verticale,  $\hat{w}_0 = 5 \text{ m.s}^{-1}$ 

moyenne  $\bar{\gamma}_z$ . Or l'étude réalisée dans le chapitre 3 montrait que les cinématiques optimales en termes de maximisation de portance étaient quelque peu différentes : en particulier le battement optimal se rapprochait davantage d'une sinusoïde (p. 124). Les fonctions correspondant à ces cinématiques optimales ont été obtenues à travers des réseaux de neurones à 2 ou 4 éléments. Il serait donc intéressant d'introduire ces cinématiques optimales dans le modèle continu, et de tester les performances en boucle fermée. D'un point de vue technologique, il serait très difficile de faire varier en temps réel ou même d'une période à l'autre la forme des cinématiques, comme on l'a vu a plusieurs reprises. C'est pourquoi la démarche adoptée ici consiste à conserver les paramètres de commande utilisés auparavant pour le contrôle vertical, à savoir les amplitudes  $\lambda_m$  et  $\nu_m$  ainsi que le déphasage  $\Phi$ , et à appliquer ceux-ci aux cinématiques optimales modélisées auparavant à l'aide de réseaux de neurones. Ceci suppose que l'on puisse établir une relation  $\Xi$  liant l'amplitude  $f_m$  et le déphasage  $\Phi$ de la fonction  $f(t)$  représentée par un réseau de neurones aux différents paramètres de ce réseau (poids et biais) :

$$
(f_m, \Phi) = \Xi\left(\{w_j^i\}_{j=1...n} \{w_j^o\}_{j=1...n} \{b_j\}_{j=1...n} b_s\right) \tag{4.135}
$$

où  $\{w_j^i\}_{j=1...n}$  représente les poids d'entrée,  $\{w_j^o\}_{j=1...n}$  les poids de sortie,  $\{b_j\}_{j=1...n}$  les biais de chaque neurone et  $b_s$  le biais de sortie. Il serait alors possible de générer les mouvements des ailes  $\lambda$  et  $\nu$  en boucle fermée à partir des commandes  $\lambda_m$ ,  $\nu_m$  et  $\Phi$ , tout en conservant la forme optimale obtenue précédemment, comme représenté sur le schéma 4.36 page suivante.

Soit donc une fonction  $\varphi(t)$  (dans notre cas  $\varphi = \lambda$  ou  $\nu$ ), modélisée par un perceptron à une couche cachée. On a vu p. 101 que ϕ pouvait s'exprimer directement en fonction des paramètres de ce réseau :

$$
\varphi(t) = \sum_{j=1}^{n} \frac{w_j^o}{1 + e^{-(w_j^i t + b_j)}} + b_s \tag{4.136}
$$

On cherche alors à déterminer le vecteur des paramètres  $\Theta_h$  définissant la fonction  $\varphi_h$ , obtenue à partir de  $\varphi$  par homothétie de rapport  $k$ :

$$
\varphi_h(t) = k\varphi(t) \quad \forall t \tag{4.137}
$$

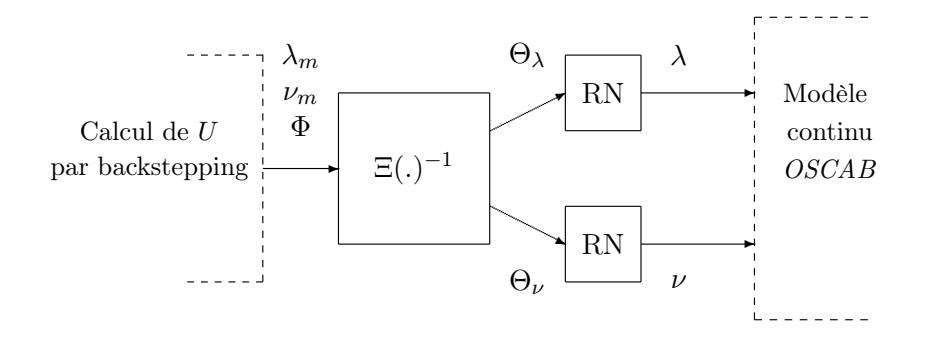

Fig. 4.36 – Calcul des cinématiques par l'intermédiaire de réseaux de neurones

c'est-à-dire, en utilisant (4.136) :

$$
\varphi_h(t) = \sum_{j=1}^n \frac{k w_j^o}{1 + e^{-(w_j^i t + b_j)}} + k b_s \tag{4.138}
$$

Il apparaît donc immédiatement par identification que le vecteur Θ<sup>h</sup> est égal à :

$$
\Theta_h = \left( \{ w_j^i \}_{j=1...n} \{ kw_j^o \}_{j=1...n} \{ b_j \}_{j=1...n} \{ k b_s \right) \tag{4.139}
$$

De même, considérons  $\varphi_d(t)$  obtenue à partir de  $\varphi(t)$  par un déphasage de  $\Phi$ . On peut alors écrire :

$$
\varphi_d(t) = \varphi \left( t + \frac{\Phi}{\omega} \right) = \sum_{j=1}^n \frac{w_j^o}{1 + e^{-\left( w_j^i \left( t + \frac{\Phi}{\omega} \right) + b_j \right)}} + b_s \tag{4.140}
$$

avec  $\omega = 2\pi/T$ . D'où le vecteur associé à  $y_d$  :  $\Theta_d = \Big( \{ w_j^i \}_{j=1...n} \; \{ w_j^o \}_{j=1...n} \; \{ b_j + w_j^i \frac{\Phi}{\omega} \}$  $\frac{\Phi}{\omega}\}_{j=1...n} b_s$ .

# 4.6.2 Résultats

Le résultat est représenté sur la figure 4.37. Il apparaît globalement que les performances sont légèrement dégradées par rapport au cas standard (cinématiques «non optimales»), en termes de précision notamment. Ceci s'explique naturellement par le fait que le modèle moyen utilisé pour le calcul de la commande ne prenait pas en compte les cinématiques optimales issues des réseaux de neurones : l'écart entre le modèle de synthèse et le système à commander se révèle alors trop important, et la commande n'est pas suffisamment robuste pour compenser celui-ci. Néanmoins, cette première approche s'est révélée utile pour l'orientation des futurs travaux relatifs à la commande par réseaux de neurones. On peut notamment supposer qu'une commande neuronale ne donnera des résultats probants qu'à la condition que le modèle soit lui aussi sous forme entièrement neuronale.

# 4.7 Conclusion

Cette dernière partie, axée autour de la recherche de modèles de synthèse et de méthodes de commandes adaptées aux fortes non-linéarités rencontrées, a permis de prouver l'efficacité de techniques inspirées du backstepping pour la stabilisation et la commande « en cascade » d'un modèle de microdrone à ailes battantes, qui s'avère naturellement

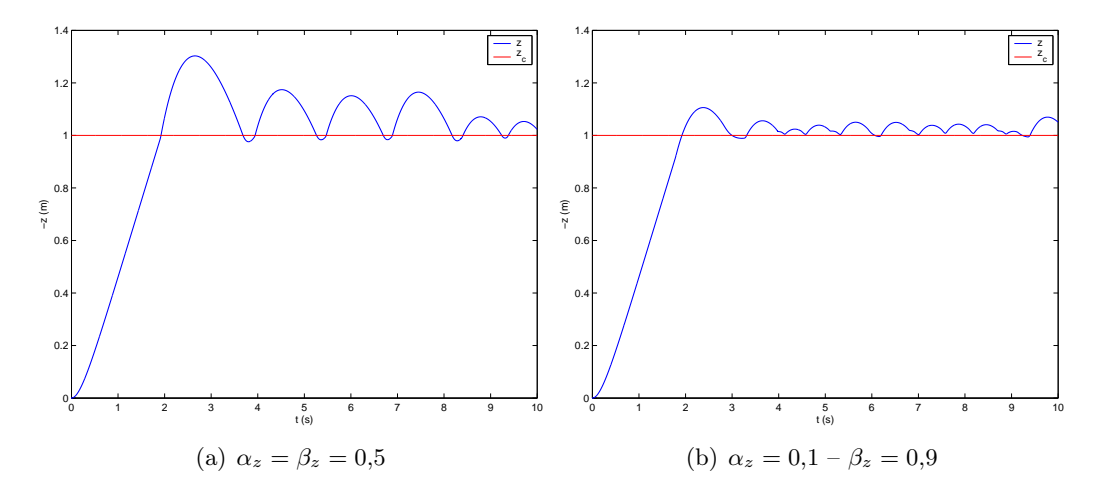

Fig. 4.37 – Calcul des cinématiques par l'intermédiaire de réseaux de neurones, résultats en boucle fermée

instable selon chacun des axes de mouvement. La spécificité du travail effectué réside dans le fait qu'à aucun moment une approche de linéarisation autour d'un point d'équilibre n'a été envisagée, comme c'est très souvent le cas pour la commande d'engins de dynamique non linéaire. Ceci est particulièrement vrai lors du vol vertical, pour lequel le microdrone est constamment soumis à l'accélération de la pesanteur : l'état de repos du système ne correspond donc pas à un état d'équilibre. Les efforts que celui-ci doit alors accomplir pour se stabiliser à chaque instant à l'altitude de consigne peuvent donc expliquer l'allure de l'évolution des paramètres de commande, qui commutent souvent entre les deux bornes fixées (comportement de type « bang bang »).

La méthode de commande employée s'est avérée suffisamment robuste pour compenser les écarts entre le modèle OSCAB et les modèles moyens, obtenus soit de manière analytique soit par identification. En ce qui concerne les performances proprement dites de l'engin ainsi bouclé, elles sont tout à fait satisfaisantes vis-à-vis du cahier des charges potentiel d'un microdrone destiné à la reconnaissance et l'observation : variation d'altitude de ±1 m en un temps de réponse avoisinant 1 s, précision en vols vertical et horizontal de l'ordre du cm. Les faibles oscillations en tangage, éventuellement préjudiciables pour la prise de vues réelles, pourront être réduites comme on l'a vu en augmentant l'inertie naturelle en tangage. On pourra également envisager à cet effet des méthodes de commande plus complexes, basées sur un contrôle actif de la position longitudinale ou verticale du centre de gravité.